# **บทที่ 4**

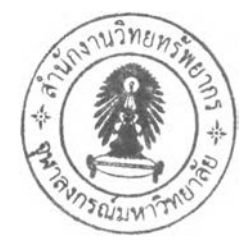

# **ผลการวิเคราะห์ข้อมูล**

การวิจัยเรื่อง ''ปัจจัยที่มีความสัมพันธ์กับการใช้ซอฟต์แวร์ในงานของผู้ตรวจสอบ ภายในของบริษัทที่จดทะเบียนในตลาดหลักทรัพย์แห่งประเทศไทย" ได้สืกษาจากกลุ่มตัวอย่างผู้ ตรวจสอบภายในจำนวน 252 คน โดยใช้แบบสอบถามเป็นเครื่องมือในการเก็บรวบรวมข้อมูล ซึ่งมื เนื้อหาเกี่ยวกับข้อมูลทั่วไปของกลุ่มตัวอย่าง ซอฟต์แวร์ที่ใช้โนการทำงานในปัจจุบัน ปัจจัยที่ สัมพันธ์กับการใช้ซอฟต์แวร์เหล่านั้น และประโยชน์ ปัญหา/อุปสรรคที่พบจากการใช้ซอฟต์แวร์ ตังกล่าว โดยผลการวิเคราะห์ข้อมูลได้ถูกนำเสนอเป็น 5 ล่วน ตังนี้

- ล่วนที่ 1 ข้อมูลทั่วไปของผู้ตอบแบบสอบถาม
- ล่วนที่ 2 ข้อมูลเกี่ยวกับพฤติกรรมการใช้ซอฟต์แวร์ในการทำงานของผู้ตรวจสอบ ภายใน
- ล่วนที่ 3 ข้อมูลเกี่ยวกับปัจจัยที่มืความสัมพันธ์กับพฤติกรรมการใช้ซอฟต์แวร์ใน งานของผู้ตรวจสอบภายใน
- ล่วนที่ 4 ข้อมูลเกี่ยวกับประโยชน์ และ ปัญหา/อุปสรรคที่พบจากการใช้ ซอฟต์แวร์
- ส่วน,ที่ 5 ผลการทดสอบสมมติฐาน

#### **ส่วนที่ 1 ข้อมูลทั่วไปของผู้ตอบแบบสอบถาม**

ในส่วนของข้อมูลทั่วไปของผู้ตอบแบบสอบถาม ผู้วิจัยทำการวิเคราะห์ข้อมูลจาก แบบสอบถามที่ตอบกสับมาทั้งสินจำนวน 252 ชุด ใด้ผลการวิเคราะห์ตังนี้

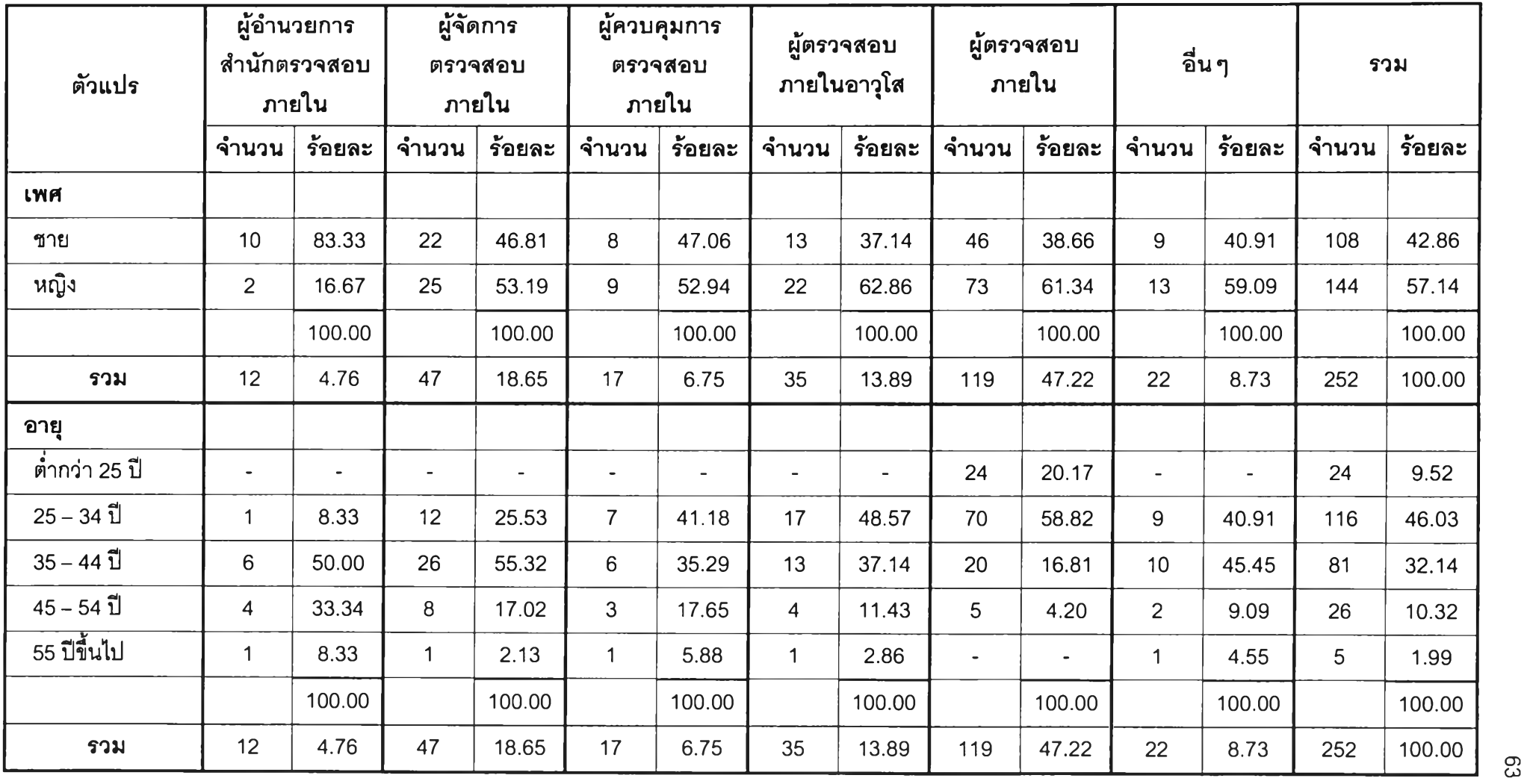

ตารางที่ 4.1 จำนวนและร้อยละของผู้ตอบแบบสอบถาม จำแนกตามตำแหน่ง เพศ อายุ และระดับการศึกษา

×,

| ตัวแปร           | ผู้จัดการ<br>ผู้อำนวยการ<br>สำนักตรวจสอบ<br>ตรวจสอบ<br>ภายใน<br><u>ภายใน</u> |        |        | ້<br>ผู้ควบคุมการ<br>ตรวจสอบ<br><b>ิภายใน</b> |       | ผู้ตรวจสอบ<br>ภายในอาวุโส |       | ผู้ตรวจสอบ<br>ภายใน |                | อื่นๆ  |                | รวม    |        |        |
|------------------|------------------------------------------------------------------------------|--------|--------|-----------------------------------------------|-------|---------------------------|-------|---------------------|----------------|--------|----------------|--------|--------|--------|
|                  | <b>จำนวน</b>                                                                 | ร้อยละ | ึจำนวน | ร้อยละ                                        | จำนวน | ร้อยละ                    | จำนวน | ร้อยละ              | จำนวน          | ร้อยละ | จำนวน          | ร้อยละ | ึจำนวน | ร้อยละ |
| การศึกษา         |                                                                              |        |        |                                               |       |                           |       |                     |                |        |                |        |        |        |
| ต่ำกว่าปริญญาตรี | $\qquad \qquad \blacksquare$                                                 |        |        | 2.13                                          |       | $\overline{\phantom{a}}$  |       | 2.85                | $\overline{2}$ | 1.68   | $\blacksquare$ |        | 4      | 1.59   |
| ปริญญาตรี        | 5                                                                            | 41.67  | 21     | 44.68                                         | 12    | 70.59                     | 12    | 34.29               | 86             | 72.27  | 14             | 63.64  | 150    | 59.52  |
| สูงกว่าปริญญาตรี | $\overline{7}$                                                               | 58.33  | 25     | 53.19                                         | 5     | 29.41                     | 22    | 62.86               | 31             | 26.05  | 8              | 36.36  | 98     | 38.89  |
|                  |                                                                              | 100.00 |        | 100.00                                        |       | 100.00                    |       | 100.00              |                | 100.00 |                | 100.00 |        | 100.00 |
| รวม              | 12                                                                           | 4.76   | 47     | 18.65                                         | 17    | 6.75                      | 35    | 13.89               | 119            | 47.22  | 22             | 8.73   | 252    | 100.00 |

์ ตารางที่ 4.1 จำนวนและร้อยละของผู้ตอบแบบสอบถาม จำแนกตามตำแหน่ง เพศ อายุ และระดับการศึกษา (ต่อ)

จากตารางที่ 4.1 ผู้ตอบแบบสอบถามซึ่งดำรงตำแหน่งเป็นผู้อำนวยการสำนัก ตรวจลอบภายใน ส่วนใหญ่เป็นเพศชาย (ร้อยละ 83.33) ส่วนใหญ่มีอายุระหว่าง 35 - 44 ปี (ร้อย ละ 50.00) และมีการคืกษาในระดับปริญญาตรีและสูงกว่าระดับปริญญาตรีในสัดส่วนที่ใกล้เคียง กันคือร้อยละ41.67 และร้อยละ58.33 ตามลำดับ

สำหรับผู้ตอบแบบสอบถามซึ่งดำรงตำแหน่งเป็นผู้จัดการตรวจสอบภายในเป็น เพศชายและเพศหญิงในสัดส่วนที่ใกล้เคียงกัน คือ ร้อยละ 46.81 และ ร้อยละ 53.19 ตามลำดับ ส่วนใหญ่มีอายุระหว่าง 35 - 44 ปี (ร้อยละ 55.32) และส่วนใหญ่มีการสืกษาสูงกว่าระดับ ปริญญาตรี (ร้อยละ 53.19) รองลงมา คือ ระดับปริญญาตรี (ร้อยละ 44.68)

สำหรับผู้ตอบแบบสอบถามซึ่งดำรงตำแหน่งเป็นผู้ควบคุมการตรวจสอบภายใน เป็นเพศชายและเพศหญิงในสัดส่วนที่ใกล้เคียงกัน คือ ร้อยละ 47.06 และ ร้อยละ 52.94 ตามลำดับ ส่วนใหญ่มีอายุระหว่าง 25 – 34 ปี (ร้อยละ 41.18) รองลงมา คือ มีอายุระหว่าง 35 – 44 ปี (ร้อยละ35.29) และส่วนใหญ่มีการคืกษาระดับปริญญาตรี(ร้อยละ70.59)

สำหรับผู้ตอบแบบสอบถามซึ่งดำรงตำแหน่งเป็นผู้ตรวจสอบภายในอาวุโส ส่วน ใหญ่เป็นเพศหญิง (ร้อยละ 62.86) ส่วนใหญ่มีอายุระหว่าง 25 - 34 ปี (ร้อยละ 48.57) รองลงมา คือ มีอายุระหว่าง 35 - 44 ปี (ร้อยละ 37.14) และส่วนใหญ่มีการคืกษาสูงกว่าระดับปริญญาตรี (ร้อยละ 62.86)

สำหรับผู้ตอบแบบสอบถามซึ่งดำรงตำแหน่งเป็นผู้ตรวจสอบภายใน ส่วนใหญ่ เป็นเพศหญิง (ร้อยละ 61.34) ส่วนใหญ่มีอายุระหว่าง 25 – 34 ปี (ร้อยละ 58.82) และส่วนใหญ่มี การคืกษาระดับปริญญาตรี (ร้อยละ 72.27)

สำหรับผู้ตอบแบบสอบถามซึ่งดำรงตำแหน่งอื่นๆ เป็นเพศชายและเพศหญิงใน สัดส่วนที่ใกล้เคียงกัน คือ ร้อยละ 40.91 และ ร้อยละ 59.09 ตามลำดับ ส่วนใหญ่มีอายุระหว่าง  $35 - 44$  ปี (ร้อยละ 45.45) รองลงมา คือ มีอายุระหว่าง 25 – 34 ปี (ร้อยละ 40.91) และส่วนใหญ่ มีการศึกษาระดับปริญญาตรี (ร้อยละ 63.64)

สรุปโดยภาพรวมพบว่า ผู้ตอบแบบสอบถามเป็นเพศชายและเพศหญิงในสัดส่วน ที่ใกล้เคียงกัน คือ ร้อยละ 42.86 และ ร้อยละ 57.14 ตามลำดับ ส่วนใหญ่มีอายุระหว่าง 25 - 34 ปี (ร้อยละ 46.03) รองลงมา คือ มีอายุระหว่าง 35 - 44 ปี (ร้อยละ 32.14) และส่วนใหญ่มี การคืกษ'าระดับปริญญาตรี (ร้อยละ 59.52) และจากสัดส่วนการดำรงตำแหน่งพบว่า ผู้ตอบ แบบลอบถามส่วนใหญ่ดำรงตำแหน่งเป็นผู้ตรวจสอบภายใน (ร้อยละ 47.22) รองลงมา คือ ผู้จัดการตรวจสอบภายใน (ร้อยละ 18.65) และยังพบว่าผู้ตอบแบบสอบถามซึ่งดำรงตำแหน่งอื่นๆ มีสัดส่วนถึงร้อยละ 8.73 ซึ่งส่วนใหญ่ดำรงตำแหน่งเป็นผู้ช่วยผู้จัดการตรวจสอบภายใน

นอกจากนี้ยังพบว่า ผู้ตอบแบบลอบถามซึ่งดำรงตำแหน่งเป็นผู้อำนวยการสำนัก ตรวจสอบภายใน ผู้จัดการตรวจสอบภายใน ผู้ควบคุมการตรวจสอบภายใน ผู้ตรวจสอบภายใน อาวุโส และตำแหน่งอื่นๆ มีอายุตั้งแต่ 25 ปีขึ้น'โป ในขณะที่ผู้ตอบแบบสอบถามซึ่งดำรงตำแหน่ง เป็นผู้ตรวจลอบภายในมีอายุไม่เกิน 54 ปี

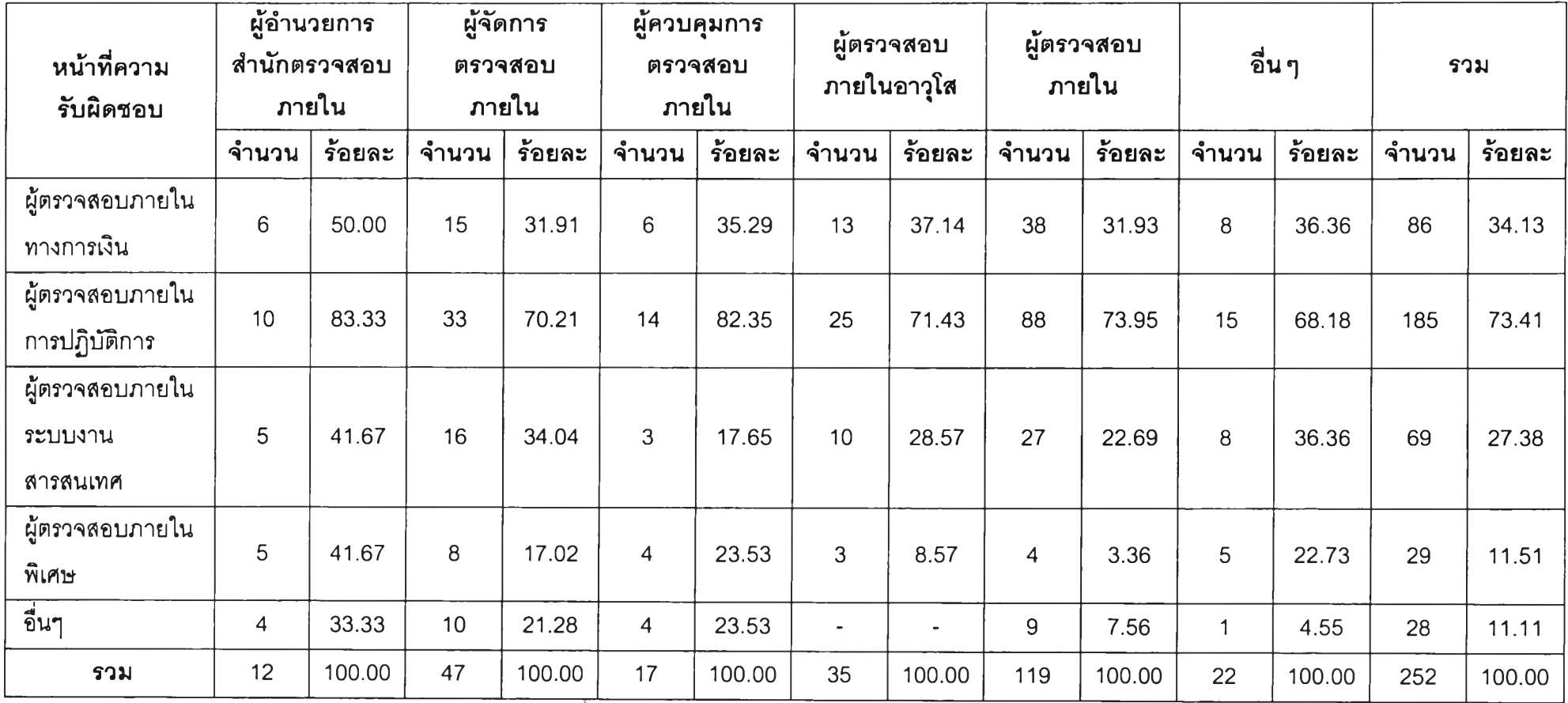

์ ตารางที่ 4.2 จำนวนและร้อยละของหน้าที่ความรับผิดชอบของผู้ตอบแบบสอบถาม จำแนกตามตำแหน่ง

 $\mathcal{L}_{\mathcal{C}}$ 

์ หมายเหตุ: ผู้ตอบแบบสอบถามสามารถเลือกตอบได้มากกว่า 1 หน้าที่ความรับผิดขอบ

0 5 -ม

จากตารางที่ 4.2 พบว่า ผู้ตอบแบบสอบถามทุกตำแหน่งส่วนใหญ่มีหน้าที่ความ รับผิดชอบในการตรวจสอบภายในการปฎิบติการ ซึ่งมีสัดส่วนดังนี้ ผู้อำนวยการสำนักตรวจสอบ ภายใน ร้อยละ 83.33 ผู้จัดการตรวจสอบภายใน ร้อยละ 70.21 ผู้ควบคุมการตรวจสอบภายใน ร้อยละ 82.35 ผู้ตรวจสอบภายในอาจุโส ร้อยละ 71.43 ผู้ตรวจลอบภายใน ร้อยละ 73.95 และ ดำรงตำแหน่งอื่นๆ ร้อยละ 68.18

สรุปโดยภาพรวมพบว่า ผู้ตอบแบบสอบถามมีหน้าที่ความรับผิดชอบในการ ตรวจสอบภายในการปฎิบ้ติการมากที่สุดถึงร้อยละ 73.41 ของผู้ตอบแบบสอบถามทั้งหมด รองลงมาคือหน้าที่ในการตรวจสอบภายในทางการพิน ร้อยละ 34.13 หน้าที่ในการตรวจสอบ ภายในระบบงานสารลนเทศ ร้อยละ 27.38 หน้าที่ในการตรวจสอบภายในพิเศษ ร้อยละ 11.51 และหน้าที่งานตรวจลอบภายในอื่นๆ ร้อยละ 11.11 ซึ่งส่วนใหญ่คือการตรวจสอบภายในตาม คำสังผู้บริหาร และการตรวจสอบภายในการปฎิบ้ติตามกฏระเบียบ

| <u>ประสบการณ์</u><br>ิการทำงาน<br>ด้านการตรวจสอบ |                          | ผู้อำนวยการ<br>สำนักตรวจสอบ<br>ิ ภายใน |                          | ผู้จัดการ<br>ตรวจสอบ<br>ภายใน |                | ผู้ควบคุมการ<br>ตรวจสอบ<br><b>ภายไน</b> |        | ผู้ตรวจสอบ<br>่ ภายในอาวุโ <b>ส</b> |       | ผู้ตรวจสอบ<br>ิภายใน |                | ี อื่น ๆ |        | รวม    |
|--------------------------------------------------|--------------------------|----------------------------------------|--------------------------|-------------------------------|----------------|-----------------------------------------|--------|-------------------------------------|-------|----------------------|----------------|----------|--------|--------|
| <b>ภายใน</b>                                     | ึจำนวน                   | ร้อยละ                                 | ึจำนวน                   | ร้อยละ                        | จำนวน          | ร้อยละ                                  | ึจำนวน | ร้อยละ                              | จำนวน | ร้อยละ               | จำนวน          | ร้อยละ   | ึจำนวน | ร้อยละ |
| 1 ปีหรือต่ำกว่า                                  | $\sim$                   |                                        | 3                        | 6.39                          |                | $\bullet$                               |        | 2.86                                | 31    | 26.05                | 1              | 4.55     | 36     | 14.29  |
| $2 - 41$                                         | $\overline{\mathcal{A}}$ | 33.33                                  | 11                       | 23.40                         | 3              | 17.65                                   | 9      | 25.71                               | 49    | 41.18                | 3              | 13.64    | 79     | 31.35  |
| $5 - 71$                                         | 3                        | 25.00                                  | 11                       | 23.40                         | 9              | 52.94                                   | 5      | 14.29                               | 21    | 17.65                | 2              | 9.09     | 51     | 20.24  |
| 8-10 ปี                                          | $\blacksquare$           |                                        | $\overline{\mathcal{A}}$ | 8.51                          |                | 5.88                                    | 4      | 11.43                               | 5     | 4.20                 | $\overline{4}$ | 18.18    | 18     | 7.14   |
| ิมากกว่า 10 ปี                                   | 5                        | 41.67                                  | 18                       | 38.30                         | $\overline{4}$ | 23.53                                   | 16     | 45.71                               | 13    | 10.92                | 12             | 54.54    | 68     | 26.98  |
| รวม                                              | 12                       | 100.00                                 | 47                       | 100.00                        | 17             | 100.00                                  | 35     | 100.00                              | 119   | 100.00               | 22             | 100.00   | 252    | 100.00 |

ตารางที่ 4.3 จำนวนและร้อยละของประสบการณ์การทำงานด้านการตรวจสอบภายในของผู้ตอบแบบสอบถาม จำแนกตามตำแหน่ง

จากตารางที่ 4.3 พบว่า กลุ่มผู้อำนวยการสำนักตรวจสอบภายใน กลุ่มผู้จัดการ ตรวจลอบภายใน กลุ่มผู้ตรวจลอบภายในอาจุโส และกลุ่มตำแหน่งอื่นๆ ส่วนใหญ่มีประสบการณ์ การทำงานด้านการตรวจสอบภายในมากกว่า 10ปี คือ ร้อยละ 41.67, 38.30, 45.71 และ 54.54 ตามลำดับ ในขณะที่กลุ่มผู้ควบคุมการตรวจสอบภายในส่วนใหญ่มีประสบการณ์การทำงานด้าน การตรวจสอบภายในอยู่ใน**ๆi**วง 5-7 ปี คือ ร้อยละ 52.94 และกลุ่ม**ผู้**ตรวจสอบภายในส่วนใหญ่มี ประสบการณ์อยู่ในช่วง 2-4 ปี คือ ร้อยละ 41.18

สรุปโดยภาพรวมพบว่า ผู้ตอบแบบสอบถามมีประสบการณ์การทำงานด้านการ ตรวจสอบภายในอยู่ในช่วง 2-4 ปี มากที่สุดถึงร้อยละ 31.35 รองลงมาคือมีประสบการณ์การ ทำงานด้านการตรวจสอบภายในมากกว่า 10 ปี ร้อยละ 26.98 มีประสบการณ์อยู่ในช่วง 5-7 ปี ร้อยละ 20.24 มีประสบการณ์ 1 ปีหรือตํ่ากว่า ร้อยละ 14.29 และมีประลบการณ์อยู่ในช่วง 8-10 ปี ร้อยละ 7.14

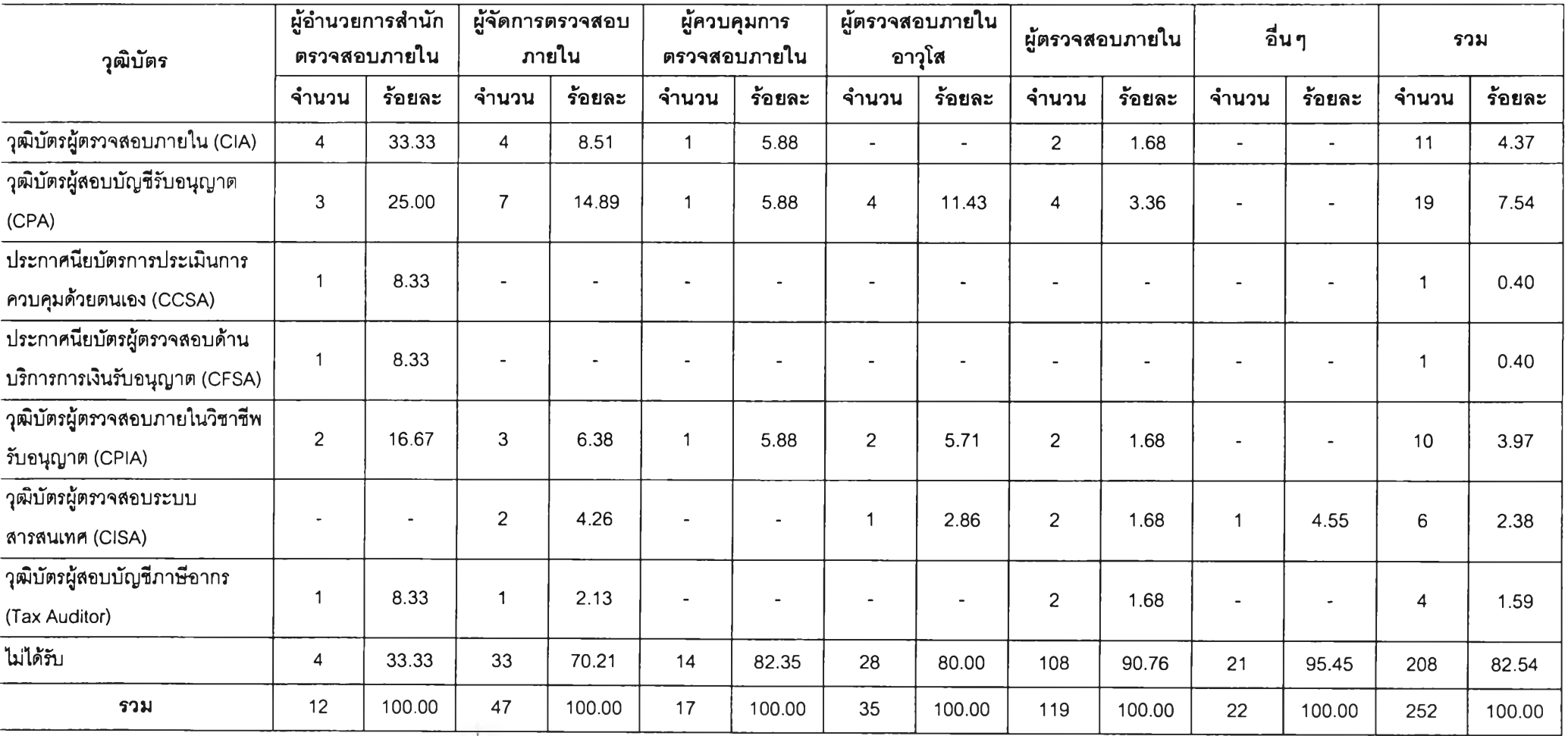

# ์ ตารางที่ 4.4 จำนวนและร้อยละของวุฒิบัตรของผู้ตอบแบบสอบถาม จำแนกตามตำแหน่ง

หมายเหตุ: ผู้ตอบแบบสอบถามสามารถเลือกวุฒิบัตรที่ได้รับได้มากกว่า 1 วุฒิบัตร

จากตารางที่ 4.4 เมื่อแยกพิจารณาแต่ละตำแหน่งภายในกลุ่มผู้ตอบ แบบสอบถามที่ได้รับวุฒิบัตรแล้วพบว่า กลุ่มผู้อำนวยการสำนักตรวจสอบภายในส่วนใหญ่ได้รับ วุฒิบัตรผู้ตรวจสอบภายใน ร้อยละ 33.33 รองลงมาคือ วุฒิบัตรผู้สอบบัญชีรับอนุญาต ร้อยละ **25.00** โดยที่กลุ่มผู้จัดการตรวจสอบภายใน กลุ่มผู้ตรวจลอบภายในอาวุโส และกลุ่มผู้ตรวจสอบ ภายในส่วนใหญ่ได้รับวุฒิบัตรผู้สอบบัญชีรับอนุญาต คือ ร้อยละ 14.89, 11.43 และ 3.36 ตามลำดับ ในขณะที่กลุ่มผู้ควบคุมการตรวจสอบภายในมีผู้ใด้รับวุฒิบัตรผู้ตรวจสอบภายใน วุฒิบัตรผู้สอบบัญชีรับอนุญาตและวุฒิบัตรผู้ตรวจสอบภายในวิชาชีพรับอนุญาตในสัดส่วน เดียวกัน คือ ร้อยละ 5.88

สรุปโดยภาพรวมของกลุ่มผู้ตอบแบบสอบถามที่ได้รับวุฒิบัตรพบว่า วุฒิบัตรที่ ผู้ตอบแบบลอบถามได้รับมากที่สุด คือ วุฒิบัตรผู้สอบบัญชีรับอนุญาต ร้อยละ 7.54 ของผู้ตอบ แบบสอบถามทั้งหมด รองลงมาคือ วุฒิบัตรผู้ตรวจสอบภายใน ร้อยละ 4.37 วุฒิบัตรผู้ตรวจสอบ ภายในวิชาชีพรับอนุญาต ร้อยละ 3.97 วุฒิบัตรผู้ตรวจสอบระบบสารลนเทศ ร้อยละ 2.38 วุฒิบัตร ผู้ลอบบัญชีภาษีอากร ร้อยละ 1.59 และ ประกาศนียบัตรการประเมินการควบคุมด้วยตนเองกับ ประกาศนียบัตรผู้ตรวจสอบด้านบริการการเงินรับอนุญาต มีสัดส่วนของผู้ที่ได้รับเท่ากันคือ ร้อยละ 0.40 นอกจากนี้ยังพบว่า สัดส่วนของผู้ตอบแบบสอบถามที่ไม่ได้รับวุฒิบัตรใดๆ เลยมีมากถึงร้อย ละ 82.54

|                |                 | ขนาดเล็ก |                               | ขนาดกลาง |                             | ขนาดใหญ่ |              |        |
|----------------|-----------------|----------|-------------------------------|----------|-----------------------------|----------|--------------|--------|
| ึจำนวนผู้      | (น้อยกว่า 5,000 |          | $(5,000 - 50,000$<br>ล้านบาท) |          | (มากกว่า 50,000<br>ล้านบาท) |          | รวม          |        |
| ตรวจสอบภายใน   |                 | ล้านบาท) |                               |          |                             |          |              |        |
|                | ์ จ <b>ำนวน</b> | ร้อยละ   | ึจำนวน                        | ร้อยละ   | ึจำนวน                      | ร้อยละ   | จำนวน        | ร้อยละ |
| $1 - 5$ คน     | 79              | 76.70    | 39                            | 39.00    | $\overline{2}$              | 4.65     | 120          | 48.78  |
| $6 - 10$ คน    | 24              | 23.30    | 43                            | 43.00    | $\overline{4}$              | 9.30     | 71           | 28.86  |
| ีมากกว่า 10 คน |                 |          | 18                            | 18.00    | 37                          | 86.05    | 55           | 22.36  |
| รวม            | 103             | 100.00   | 100                           | 100.00   | 43                          | 100.00   | 246*         | 100.00 |
| ำนวนคนเฉลี่ย   |                 |          |                               |          |                             |          | 19.50        |        |
| ้จำนวนคนสูงสุด |                 |          |                               |          |                             |          | 330          |        |
| จำนวนคนตำสุด   |                 |          |                               |          |                             |          | $\mathbf{1}$ |        |
| S.D.           |                 |          |                               |          |                             |          | 47.011       |        |

ตารางที่ 4.5 จำนวนและร้อยละของจำนวนผู้ตรวจสอบภายในขององค์กรซึ่งผู้ตอบแบบสอบทาม ดำรงตำแหน่งอยู่ จำแนกตามขนาดขององค์กร (วัดจากมูลค่าสินทรัพย์รวม)

หมายเหตุ: \* มีผู้ไม่ตอบคำถามนี จำนวน 6 คน

จากตารางที่ 4.5 พบว่า องค์กรขนาดเล็กมีจำนวนผู้ตรวจสอบภายในไม่เกิน 10 **คน โดยมีจำนวนผู้ตรวจสอบภายใน** 1-5 **คน ร้อยละ** 76.70 **และจำนวนผู้ตรวจลอบภายใน** 6-10 **คน ร้อยละ** 23.30 **ซึ่งองค์กรขนาดกลางส่วนใหญ่มีจำนวนผู้ตรวจลอบภายใน** 6-10 **คน คือ ร้อยละ** 43.00 **รองลงมาคือ มีจำนวนผู้ตรวจสอบภายใน** 1-5 **คน ร้อยละ** 39.00 **และมีจำนวนผู้ตรวจสอบ ภายในมากกว่า** 10 **คน ร้อยละ** 18.00 **ในขณะที่องค์กรขนาดใหญ่มีจำนวนผู้ตรวจสอบภายใน มากกว่า** 10 **คน สูงถึงร้อยละ** 86.05 **รองลงมาคือ มีจำนวนผู้ตรวจสอบภายใน** 6-10 **คน ร้อยละ** 9.30 **และ มีจำนวนผู้ตรวจสอบภายใน** 1-5 **คน ร้อยละ** 4.65

**สรุปโดยภาพรวมผู้ตอบแบบสอบถามส่วนใหญ่ดำรงตำแหน่งในองค์กรที่มีผู้ ตรวจลอบภายใน** 1-5 **คน คือ ร้อยละ** 48.78 **ในขณะที่ผู้ตอบแบบลอบทามที่ดำรงตำแหน่งใน องค์กรที่มีผู้ตรวจสอบภายใน 6-10 คน และมากกว่า 10 คน มีสัดส่วนใกล้เคียงกัน คือ ร้อยละ** 28.86 **และ** 22.36 **ตามลำดับ และยังพบว่า จำนวนผู้ตรวจสอบภายในเฉลี่ยขององค์กรที่ผู้ตอบ แบบลอบถามดำรงตำแหน่งอยู่ เท่ากับ** 19.50 **หรือ** 20 **คนนั่นเอง**

ตารางที่ 4.6 จำนวนและร้อยละของผู้ตอบแบบสอบถาม จำแนกตามขนาดขององค์กร (วัดจาก มูลค่าสินทรัพย์รวม) และกลุ่มธุรกิจ

| ขนาดขององค์กร     | กลุ่มธุรกิจ<br>การเงิน |        |        | กลุ่มธุรกิจ<br>บริการ | กลุ่มธุรกิจ<br>ผลิต |        | รวม   |        |
|-------------------|------------------------|--------|--------|-----------------------|---------------------|--------|-------|--------|
|                   | ำำนวน                  | ร้อยละ | ึจำนวน | ร้อยละ                | ำำนวน               | ร้อยละ | จำนวน | ร้อยละ |
| ขนาดเล็ก          |                        |        |        |                       |                     |        |       |        |
| (น้อยกว่า 5,000   | 13                     | 24.53  | 14     | 21.88                 | 80                  | 59.26  | 107   | 42.46  |
| ล้านบาท)          |                        |        |        |                       |                     |        |       |        |
| ขนาดกลาง          |                        |        |        |                       |                     |        |       |        |
| $(5,000 - 50,000$ | 19                     | 35.85  | 40     | 62.50                 | 43                  | 31.85  | 102   | 40.48  |
| ้ล้านบาท)         |                        |        |        |                       |                     |        |       |        |
| ขนาดใหญ่          |                        |        |        |                       |                     |        |       |        |
| (มากกว่า 50,000   | 21                     | 39.62  | 10     | 15.63                 | 12                  | 8.89   | 43    | 17.06  |
| ้ล้านบาท)         |                        |        |        |                       |                     |        |       |        |
| รวม               | 53                     | 100.00 | 64     | 100.00                | 135                 | 100.00 | 252   | 100.00 |

**จากตารางที่ 4.6 พบว่า ผู้ตอบแบบสอบถามซึ่งดำรงตำแหน่งในองค์กรกลุ่มธุรกิจ การเงินส่วนใหญ่เป็นองค์กรขนาดใหญ่ ร้อยละ 39.62 รองลงมาคือ องค์กรขนาดกลาง ซึ่งมี สัดส่วนใกล้เคียงกิน คือ ร้อยละ 35.85 ในขณะที่ผู้ตอบแบบสอบถามซึ่งดำรงตำแหน่งในองค์กร กลุ่มธุรกิจบริการส่วนใหญ่เป็นองค์กรขนาดกลาง สูงถึงร้อยละ 62.50 และผู้ตอบแบบสอบถามซึ่ง ดำรงตำแหน่งในองค์กรกลุ่มธุรกิจผลิตส่วนใหญ่เป็นองค์กรขนาดเล็ก คือ ร้อยละ 59.26**

**สรุปโดยภาพรวมพบว่า ผู้ตอบแบบสอบถามส่วนใหญ่ดำรงตำแหน่งในองค์กร ขนาดเล็ก ร้อยละ 42.46 ซึ่งมีสัดส่วนใกล้เคียงกับองค์กรขนาดกลาง คือ ร้อยละ 40.48 ในขณะที่ ผู้ตอบแบบสอบถามซึ่งดำรงตำแหน่งในองค์กรขนาดใหญ่มีสัดส่วนเพียงร้อยละ 17.06**

#### ี่ ส่วนที่ 2 ข้อมูลเกี่ยวกับพฤติกรรมการใช้ซอฟต์แวร์ในการทำงานของผู้ตรวจสอบภายใน

**สำหรับข้อมูลเกี่ยวกับพฤติกรรมการใช้ซอฟต์แวร์ในการทำงานของผู้ตรวจสอบ ภายในที่ผู้วิจัยนำมาวิเคราะห์นั้น เป็นข้อมูลเกี่ยวกับระดับของพฤติกรรมการใช้ซอฟต์แวร์ในการ ทำงานของผู้ตรวจสอบภายในซึ่งเป็นคำถามที่ได้จากการประเมินพฤติกรรมการใช้โปรแกรมต่างๆ ซึ่งผู้วิจัยจะนำเสนอข้อมูลที่วิเคราะห์ในรูปของจำนวน ร้อยละและค่าเฉลี่ย ดังต่อไปนี้**

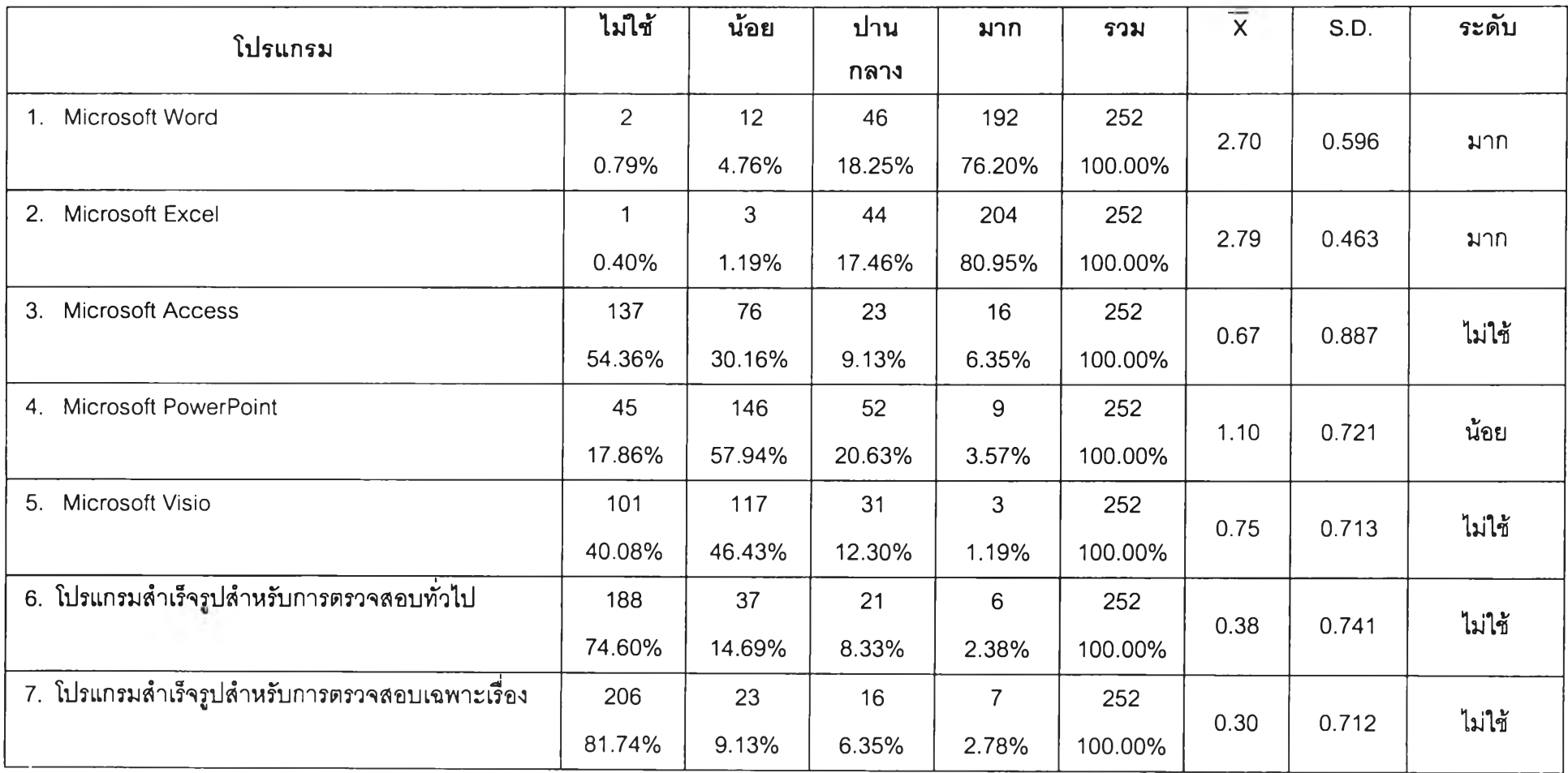

ตารางที่ 4.7 จำนวน ร้อยละ และค่าเฉลี่ยของพฤติกรรมการใช้ซอฟต์แวร์ที่ใช้ในงานตรวจสอบภายในของผู้ตอบแบบสอบถาม จำแนกตามประเภทโปรแกรม

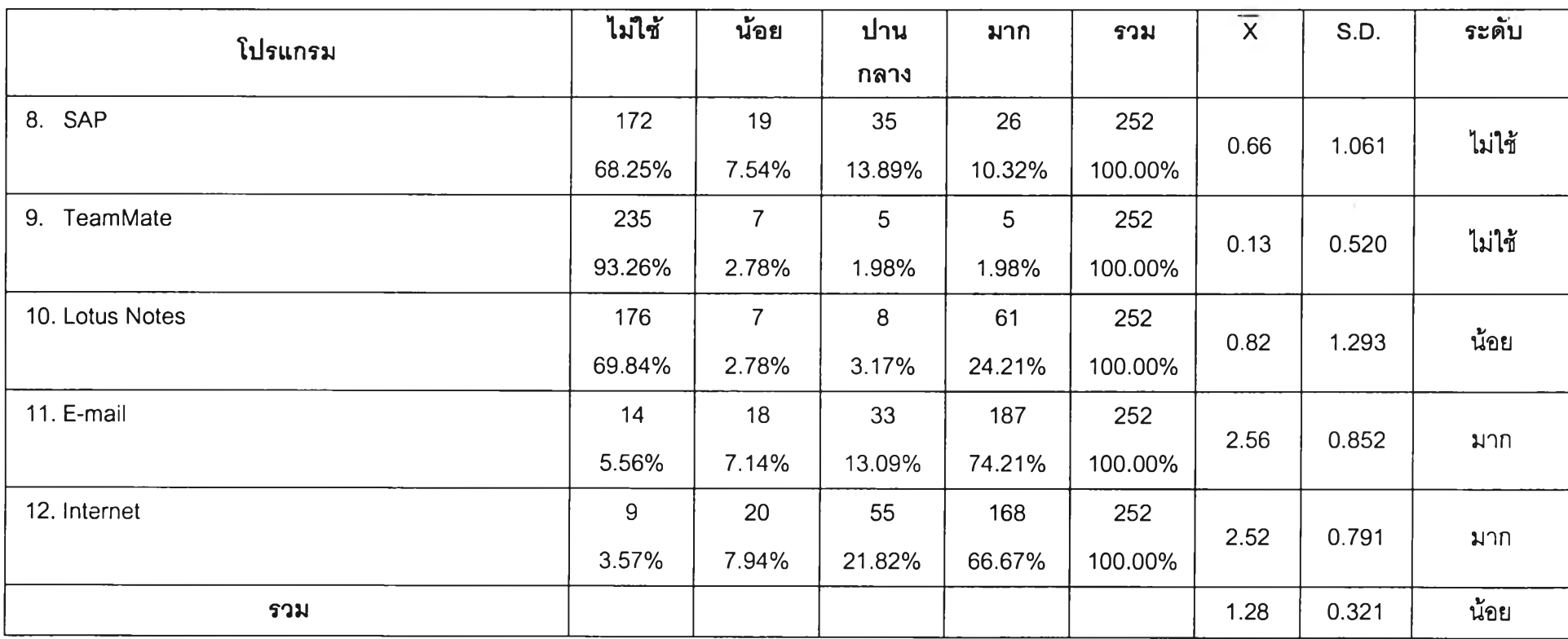

ิตารางที่ 4.7 จำนวน ร้อยละ และค่าเฉลี่ยของพฤติกรรมการใช้ซอฟต์แวร์ที่ใช้ในงานตรวจสอบภายในของผู้ตอบแบบสอบถาม จำแนกตามประเภทโปรแกรม (ต่อ)

**จากตารางที่ 4.7 พบว่า ซอฟต์แวร์ที่ใช้ในงานตรวจสอบภายในซึ่งผู้ตอบ แบบสอบถามส่วนใหญ่มีพฤติกรรมการใช้ในระดับมาก อันดับแรกคือ Microsoft Excel ซึ่งมี จำนวนผู้ใช้เท่ากับ 204 คน (ร้อยละ 80.95) รองลงมา คือ Microsoft Word มีจำนวนผู้ใช้เท่ากับ 192 คน (ร้อยละ 76.20) E-mail มี'จำนวนผู้ใช้'เท่ากับ 187 คน (ร้อยละ 74.21) และ Internet มี จำนวนผู้ใช้เท่ากับ 168 คน (ร้อยละ 66.67) โดย Microsoft PowerPoint และ Microsoft Visio เป็นซอฟต์แวร์ที่ผู้ตอบแบบสอบถามส่วนใหญ่มีพฤติกรรมการใช้ในระดับน้อย คือ มีจำนวนผู้ใช้ เท่ากับ 146 คน (ร้อยละ 57.94) และ 117 คน (ร้อยละ 46.43) ตามลำดับ ในขณะที่ซอฟต์แวร์ที่ ผู้ตอบแบบลอบถามส่วนใหญ่ไม่ใช้ คือ TeamMate ซึ่งมีจำนวนผู้ไม่ใช้สูงถึง 235 คน (ร้อยละ 93.26) รองลงมาคือ โปรแกรมสำเร็จรูปสำหรับการตรวจสอบเฉพาะเรื่อง มีจำนวนผู้ไม่ใช้เท่ากับ 206 คน (ร้อยละ 81.74) โปรแกรมสำเร็จรูปสำหรับการตรวจสอบทั่วไป มีจำนวนผู้ใม่ใช้เท่ากับ 188 คน (ร้อยละ 74.60) Lotus Notes มีจำนวนผู้ใม่ใช้เท่ากับ 176 คน (ร้อยละ 69.84) SAP มี จำนวนผู้ไม่'ใช้เท่ากับ 172 คน (ร้อยละ 68.25) และ Microsoft Access มีจำนวนผู้ใม่ใช้เท่ากับ 137 คน (ร้อยละ 54.36)**

**สรุปโดยภาพรวมพบว่า ผู้ตอบแบบสอบถามมีพฤติกรรมการใช้ซอฟต์แวร์ในงาน ตรวจลอบภายในในระดับน้อยซึ่งมีค่าเฉลี่ยเท่ากับ 1.28**

**ตารางที่ 4.8 ผลการทดสอบความแตกต่างของค่าเฉลี่ยพฤติกรรมการใช้ซอฟต์แวร์ในงาน ตรวจสอบภายใน จำแนกตามขนาดขององค์กรกับจำนวนผู้ตรวจสอบภายในด้วยวิธีการวิเคราะห์ ความแปรปรวนแบบจำแนก 2 ทาง (TWO-WAY AN OVA)**

 $\overline{\phantom{a}}$ 

![](_page_16_Picture_733.jpeg)

 $*$  p<0.05

**จากการทดสอบความแตกต่างของค่าเฉลี่ยพฤติกรรมการใช้ซอฟต์แวร์ในงาน ตรวจสอบภายใน จำแนกตามขนาดขององค์กร (วัดจากมูลค่าสินทรัพย์รวม) กับจำนวนผู้ ตรวจสอบภายในด้วยวิธีการวิเคราะห์ความแปรปรวนแบบจำแนก 2 ทาง (TWO-WAY AN OVA) พบว่า พฤติกรรมการใช้ซอฟต์แวร์ในงานตรวจลอบภายในของผู้ตอบแบบสอบถามโดยพิจารณา ตามขนาดขององค์กรนั้น ค่าระดับนัยสำคัญทางสถิติจากการทดสอบ (Sig.) ของ Microsoft Word, โปรแกรมสำเร็จรูปสำหรับการตรวจสอบเฉพาะเรื่อง และ SAP มีค่าน้อยกว่าระดับ นัยสำคัญทางสถิติที่กำหนดไว้ (a = 0.05) สรุปได้ว่า ขนาดขององค์กรมีความสัมพันธ์กับการใช้ Microsoft Word, โปรแกรมสำเร็จรูปสำหรับการตรวจสอบเฉพาะเรื่อง และ SAP ของผู้ตอบ แบบสอบถามที่ระดับนัยสำคัญทางสถิติ 0.05**

**สำหรับพฤติกรรมการใช้ซอฟต์แวร์ในงานตรวจสอบภายในของผู้ตอบ แบบสอบถามโดยพิจารณาตามจำนวนผู้ตรวจสอบภายในนั้น พบว่า ค่าระดับนัยสำคัญทางสถิติ จากการทดสอบ (Sig.) ของ โปรแกรมสำเร็จรูปสำหรับการตรวจสอบทั่วไป และ SAP มีค่าน้อยกว่า**  $s$ ะดับนัยสำคัญทางสถิติที่กำหนดไว้ ( $\alpha$  =  $-$  0.05) สรุปได้ว่า จำนวนผู้ตรวจสอบภายในมี **ความสัมพันธ์กับการใช้โปรแกรมสำเร็จรูปสำหรับการตรวจสอบทั่วไป และ SAP ของผู้ตอบ แบบสอบถามที่ระดับนัยสำคัญทางสถิติ 0.05**

**สำหรับพฤติกรรมการใช้ซอฟต์แวร์ในงานตรวจสอบภายในของผู้ตอบ แบบสอบถามโดยพิจารณาตามขนาดขององค์กรร่วมกับจำนวนผู้ตรวจสอบภายในนั้น พบว่า ค่า ระดับนัยสำคัญทางสถิติจากการทดสอบ (Sig.) ของ โปรแกรมสำเร็จรูปสำหรับการตรวจสอบ เฉพาะเรื่อง, SAP และ Lotus Notes มีค่าน้อยกว่าระดับนัยสำคัญทางสถิติที่กำหนดไว้ (a = 0.05) สรุปได้ว่า ขนาดขององค์กรและจำนวนผู้ตรวจสอบภายในมีความสัมพันธ์ร่วมกันกับการใช้ โปรแกรมสำเร็จรูปสำหรับการตรวจสอบเฉพาะเรื่อง, SAP และ Lotus Notes ของผู้ตอบ แบบสอบถามที่ระดับนัยสำคัญทางสถิติ 0.05**

ตารางที่ 4.9 จำนวนและร้อยละของผู้ตอบแบบสอบถามที่ใช้โปรแกรม Microsoft Word\* จำแนก ตามลักษณะการทำงาน

![](_page_18_Picture_152.jpeg)

หมายIหตุ: \* มีผู้ตอบแบบสอบถามใช้โปรแกรม Microsoft Word จำนวนทังสิน 250 คน

จากตารางที่ 4.9 พบว่า ประมาณกึ่งหนึ่งของผู้ตอบแบบสอบถามใช้โปรแกรม Microsoft Word ในการประเมินการควบคุมภายในด้วยตนเอง การบริหารความเสียง/การ วิเคราะห์ความเสียง และใช้ในการทำงานลักษณะอื่นๆ โดยมีลัดส่วนของผู้ใซ้ค่อนข้างใกล้เคียงกัน คือ ร้อยละ 56.40, 52.00 และ ร้อยละ 46.80 ตามลำดับ ซึ่งการใช้โปรแกรม Microsoft Word ใน การทำงานลักษณะอื่นๆ นั้นได้แก่ การใช้เพื่องานพิมพ์เอกสารทั่วไป อาทิเช้น รายงานสรุปผลการ ตรวจสอบ เอกสารประกอบรายงานการตรวจลอบ กระดาษทำการ จดหมาย เป็นต้น

ตารางที่ 4.10 จำนวนและร้อยละของผู้ตอบแบบสอบถามที่ใช้โปรแกรม Microsoft Excel\* จำแนก ตามลักษณะการทำงาน

![](_page_18_Picture_153.jpeg)

หมายเหตุ: \* มีผู้ตอบแบบสอบถามใช้โปรแกรม Microsoft Excel จำนวนทังสิน 251 คน

จากตารางที่ 4.10 พบว่า ร้อยละ 93.63 ของผู้ตอบแบบสอบถามใช้โปรแกรม Microsoft Excel ในการวิเคราะห์ข้อมูล รองลงมาคือ การดึงข้อมูล การติดตามผลการปฎิบ้ติงาน และการบริหารการตรวจสอบ ซึ่งมีลัดส่วนของผู้ใช้ใกล้เคียงกัน คือ ร้อยละ 80.48, 78.09 และ ร้อย

ละ 77.69 ตามลำดับ ในขณะที่ผู้ตอบแบบสอบถามใช้โปรแกรม Microsoft Excel ในการทำงาน ลักษณะอื่นๆ มีสัดส่วนเพียงร้อยละ 8.37 ซึ่งได้แก่ การใช้เพื่องานพิมพ์เอกสารทั่วไป อาทิเช่น รายงานสรุปผลการตรวจสอบ เอกสารประกอบรายงานการตรวจสอบ กระดาษทำการ เป็นต้น

ตารางที่ 4.11 จำนวนและร้อยละของผู้ตอบแบบสอบถามที่ใช้โปรแกรม Microsoft Access\* จำแนกตามลักษณะการทำงาน

| ลักษณะการทำงาน                                  | ำำนวน | ร้อยละ |
|-------------------------------------------------|-------|--------|
| 1. การดึงข้อมูล                                 | 100   | 86.96  |
| 2. การวิเคราะห์ข้อมูล                           | 75    | 65.22  |
| ่ 3. การบริหารความเสี่ยง/การวิเคราะห์ความเสี่ยง | 25    | 21.74  |
| 4. การติดตามผลการปฏิบัติงาน                     | 38    | 33.04  |
| 5. อ <b>ื่</b> นๆ                               | 6     | 5.22   |

หมายเหตุ: \*มีผุ้ตอบแบบสอบถามใช้โปรแกรม Microsoft Access จำนวนทังสิน 115คน

จากตารางที่ 4.11 พบว่า ผู้ตอบแบบสอบถามใช้โปรแกรม Microsoft Access ใน การดึงข้อมูลมากถึงร้อยละ 86.96 รองลงมาคือ การวิเคราะห์ข้อมูล ร้อยละ 65.22 การติดตามผล การปฎิบัติงาน ร้อยละ 33.04 และ การบริหารความเลี่ยง/การวิเคราะห์ความเสี่ยง ร้อยละ 21.74 ในขณะที่ผู้ตอบแบบสอบถามใช้โปรแกรม Microsoft Access ในการทำงานลักษณะอื่นๆ เพียง ร้อยละ 5.22 ซึ่งได้แก่ การจัดทำเอกสารประกอบรายงานการตรวจสอบ กระดาษทำการ เป็นต้น

![](_page_20_Picture_124.jpeg)

![](_page_20_Picture_125.jpeg)

หมายเหตุ: \* มีผู้ตอบแบบลอบถามใช้โปรแกรมสำเร็จรูปสำหรับการตรวจสอบหัวไป จำนวนหังสิน 63 คน

จากตารางที่ 4.12 พบว่า ผู้ตอบแบบสอบถามใช้ฟังก์ชั่นการคัดเลือกข้อมูล ทั่งหมดและรายการที่เกี่ยวช้องหรือไม่เกี่ยวช้อง สูงถึงร้อยละ 90.48 รองลงมาคือ การเลือกและ การรายงานรายละเอียดของข้อมูลที่อยู่ในแฟ้มข้อมูล และ การเปรียบเทียบแฟ้มข้อมูลหลายแฟ้ม และระบุความแตกต่าง โดยมีคัดส่วนของผู้ใช้ใกล้เคียงกันคือ ร้อยละ 85.71 และร้อยละ 82.54 ตามสำคับ ในขณะที,ผู้ตอบแบบสอบถามใช้ฟังก์ซั่นการพิมฟ่ใบยืนยันด้วยรูปแบบคำมาตรฐาน หรือพิเศษน้อยที่สุด คือ ร้อยละ 19.05

![](_page_21_Picture_206.jpeg)

ตารางที่ 4.13 จำนวนและร้อยละของผู้ตอบแบบสอบถาม จำแนกตามประลบการณ์การเรียนรู้การ ใช้โปรแกรมสำเร็จรูปสำหรับการตรวจสอบทั่วไป

จากตารางที่ 4.13 พบว่า เกินกว่ากึ่งหนึ่งของผู้ตอบแบบสอบถามไม,เคยมี ประสบการณ์การเรียนรู้การใช้โปรแกรมสำเร็จรูปสำหรับการตรวจสอบทั่วไป คือ ร้อยละ 55.16 ในขณะที่ ร้อยละ 44.84 ของผู้ตอบแบบลอบถามเคยมีประสบการณ์การเรียนรู้การใช้โปรแกรม ดังกล่าว

ตารางที่ 4.14 จำนวนและร้อยละของผู้ตอบแบบสอบถามที่ใช้วิธีการเรียนรู้การใช้โปรแกรม สำเร็จรูปสำหรับการตรวจสอบทั่วไปแบบต่างๆ

![](_page_21_Picture_207.jpeg)

จากตารางที่ 4.14 พบว่า วิธีการเรียนรู้จากการเข้ารับการฝึกอบรมจากสถาบัน อบรมต่างๆ เป็นวิธีที่นิยมมากที่สุด คือ ร้อยละ 43.36 รองลงมา คือ การคืกษาจากเพื่อนร่วมงาน และ จากหน่วยงานที่ทำงานอยู่จัดอบรมให้ ซึ่งมีสัดส่วนเดียวกันคือ ร้อยละ 31.86 นอกจากนี้ยัง พบว่าวิธีการเรียนรู้จากหลักสูตรระดับปริญญาตรี เป็นวิธีที่มีสัดส่วนน้อยที่สุด คือ ร้อยละ 6.19 ในขณะที่วิธีการเรียนรู้อื่นๆ มีสัดส่วนถึงร้อยละ 7.96 ซึ่งได้แก่ การเรียนรู้จากที่ทำงานเก่าจัดอบรม ให้ การเรียนรู้จากหลักสูตรในระดับปริญญาโท และผู้จำหน่าย (Vendor) ซอฟต์แวร์จัดอบรมให้

ตารางที่ 4.15 จำนวนและร้อยละของผู้ตอบแบบสอบถาม จำแนกตามการใช้บริการ Search Engine ในงานตรวจสอบภายใน

| การใช้บริการ Search Engine | ึ จำนวน | $\mathbf{v}$<br>ร์อยละ |
|----------------------------|---------|------------------------|
| ไม่ใช้                     | 65      | 25.79                  |
| ใช้                        | 187     | 74.21                  |
| รวม                        | 252     | 100.00                 |

จากตารางที่ 4.15 พบว่า ผู้ตอบแบบสอบถามใช้บริการ Search Engine ในงาน ตรวจสอบภายใน มากถึงร้อยละ 74.21 ในขณะที่ร้อยละ 25.79 ของผู้ตอบแบบสอบถามไม่ใช้ บริการ Search Engine ในงานตรวจสอบภายใน

ตารางที่ 4.16 จำนวนและร้อยละของผู้ตอบแบบสอบถามที่ใช้บริการ Search Engine ในงาน ตรวจสอบภายใน\* จำแนกตามประ๓ทบริการ Search Engine ที่ใช้

![](_page_22_Picture_136.jpeg)

หมายเหตุ: \* มีผู้ตอบแบบสอบถามใช้บริการ Search Engine ในงานตรวจสอบภายในจำนวนทังสิน 187 คน

จากตารางที่ 4.16 พบว่า ประ๓ทบริการ Search Engine ที่ผู้ตอบแบบสอบถาม ใช้ในงานตรวจสอบภายในมากที่สุด คือ Google ซึ่งมีสัดส่วนสูงถึงร้อยละ 96.79 รองลงมา คือ Yahoo ร้อยละ 36.90 และ Hotmail ร้อยละ 18.18 โดยที่บริการ Search Engine ประเภทอื่นๆ มี สัดส่วนการใช้ร้อยละ 6.95 อาทิเๆiน sanook, theiiat, bot, rd และ nectec เป็นต้น

| ลักษณะการใช้                 | ึ จำนวน | $\mathbf{v}$<br>ร์อยละ |
|------------------------------|---------|------------------------|
| ค้นหาข้อมูลเพิ่มเติม         | 187     | 100.00                 |
| ค้นหาแหล่งดาว์นโหลดขอฟต์แวร์ | 59      | 31.55                  |
| อื่นๆ                        |         | 1.60                   |

ตารางที่ 4.17 จำนวนและร้อยละของผู้ตอบแบบสอบถามที่ใช้บริการ Search Engine ในงาน ตรวจสอบภายใน\* จำแนกตามลักษณะการใช้บริการ Search Engine

หมายเหตุ: \* มีผู้ตอบแบบลอบถามใช้บริการ Search Engine ในงานตรวจลอบภายในจำนวนทังสิน 187 คน

จากตารางที่ 4.17 พบว่า ลักษณะการใช้บริการ Search Engine ที่ผู้ตอบ แบบสอบถามใช้มากที่สุด คือ เพื่อค้นหาข้อมูลเพิ่มเติม ซึ่งมีลัดส่วนสูงถึงร้อยละ 100.00 รองลงมา คือ เพื่อค้นหาแหล่งดาวน์โหลดซอฟต์แวร์ร้อยละ 31.55 และเพื่อลักษณะการใช้งานอื่นๆ ร้อยละ 1.60ซึ่งได้แก่ การค้นหาเว็บไซต์ที่ค้องการ

## ส่วนที่ 3 ข้อมูลเกี่ยวสับ'ปัจจัยที่มีความสัมพันธ์กับพฤติกรรมการใช้ซอฟต์แวร์ในงานของ ผู้ตรวจสอบภายใน

สำหรับข้อมูลเกี่ยวกับปัจจัยที่มีความสัมพันธ์กับพฤติกรรมการใช้ซอฟต์แวร์ใน งานของผู้ตรวจสอบภายในนั้น ผู้วิจัยได้นำข้อมูลจากแบบสอบถามที่ได้รับจากกลุ่มตัวอย่าง เกี่ยวกับปัจจัยต่างๆ ที่มีความสัมพันธ์กับพฤติกรรมการใช้ซอฟต์แวร์ในงานของผู้ตรวจสอบภายใน คือ การเข้ารับการฝึกอบรมเกี่ยวกับการใช้โปรแกรมต่างๆ การได้รับการสนับสนุนจากผู้บริหาร ระตับสูง ความเชื่อมั่นในความสามารถของตนในการใช้คอมพิวเตอร์โดยจะนำเสนอข้อมูลต่างๆ ในรูปแบบของจำนวน ร้อยละและค่าเฉลี่ย ซึ่งมีรายละเอียดตังต่อไปนี้

|                |                                                 | ไม่เคย |        |       | เคย    | รวม   |        |  |
|----------------|-------------------------------------------------|--------|--------|-------|--------|-------|--------|--|
|                | โปรแกรม                                         | จำนวน  | ร้อยละ | จำนวน | ร้อยละ | จำนวน | ร้อยละ |  |
| 1.             | Microsoft Word                                  | 140    | 55.56  | 112   | 44.44  | 252   | 100.00 |  |
| 2.             | Microsoft Excel                                 | 129    | 51.19  | 123   | 48.81  | 252   | 100.00 |  |
| 3.             | <b>Microsoft Access</b>                         | 190    | 75.40  | 62    | 24.60  | 252   | 100.00 |  |
| 4.             | <b>Microsoft PowerPoint</b>                     | 161    | 63.89  | 91    | 36.11  | 252   | 100.00 |  |
| 5.             | <b>Microsoft Visio</b>                          | 224    | 88.89  | 28    | 11.11  | 252   | 100.00 |  |
| 6.             | โปรแกรมสำเร็จรูปลำหรับการ<br>ตรวจสอบทั่วไป      | 173    | 68.65  | 79    | 31.35  | 252   | 100.00 |  |
| 7 <sub>1</sub> | โปรแกรมสำเร็จรูปลำหรับการ<br>ตรวจสอบเฉพาะเรื่อง | 235    | 93.25  | 17    | 6.75   | 252   | 100.00 |  |
|                | 8. SAP                                          | 184    | 73.02  | 68    | 26.98  | 252   | 100.00 |  |
| 9.             | TeamMate                                        | 226    | 89.68  | 26    | 10.32  | 252   | 100.00 |  |
|                | 10. Lotus Notes                                 | 203    | 80.56  | 49    | 19.44  | 252   | 100.00 |  |
|                | 11. E-mail                                      | 188    | 74.60  | 64    | 25.40  | 252   | 100.00 |  |
|                | 12. Internet                                    | 202    | 80.16  | 50    | 19.84  | 252   | 100.00 |  |

ตารางที่ 4.18 จำนวนและร้อยละของประสบการณ์การเข้ารับการtlกอบรมเกี่ยวกับการใช้ โปรแกรมต่างๆ ของผู้ตอบแบบสอบถาม จำแนกตามประ๓ทโปรแกรม

จากตารางที่ 4.18 พบว่า โปรแกรมที่ผู้ตอบแบบลอบถามมีประสบการณ์การเข้า รับการแกอบรมเกี่ยวกับการใช้งานมากที่สุด คือ Microsoft Excel ร้อยละ 48.81 รองลงมา คือ Microsoft Word ร้อยละ 44.44 และ Microsoft PowerPoint ร้อยละ 36.11 โดยที่โปรแกรม สำเร็จรูปสำหรับการตรวจลอบเฉพาะเรื่องเป็นโปรแกรมที่ผู้ตอบแบบสอบถามมีประสบการณ์การ เข้ารับการ**แ ก**อบรมน้อยที่สุด คือ ร้อยละ 6.75

ตารางที่ 4.19 จำนวน ร้อยละ และค่าเฉลี่ยของจำนวนชั่วโมงที่ผู้ตอบแบบสอบถามเข้ารับการ **แ ก** อบรมเกี่ยวกับการใช้โปรแกรมต่างๆ จำแนกตามประ๓ทโปรแกรม  $\frac{1}{\sqrt{2}}$ 

|                           | น้อยกว่า | $11-20$        | $21 - 30$               | มากกว่า                  | รวม* | $\overline{\mathsf{x}}$ | S.D.   |
|---------------------------|----------|----------------|-------------------------|--------------------------|------|-------------------------|--------|
| โปรแกรม                   | 11       | ชั่วโมง        | ชั่วโมง                 | 30                       |      |                         |        |
|                           | ชั่วโมง  |                |                         | ชั่วโมง                  |      |                         |        |
| 1. Microsoft Word         | 59       | 10             | $\overline{\mathbf{4}}$ | $\overline{2}$           | 75   | 8.89                    | 9.795  |
|                           | 78.67%   | 13.33%         | 5.33%                   | 2.67%                    | 100% |                         |        |
| 2. Microsoft Excel        | 58       | 14             | $\,6\,$                 | 5                        | 83   | 11.12                   | 12.223 |
|                           | 69.88%   | 16.87%         | 7.23%                   | 6.02%                    | 100% |                         |        |
| 3. Microsoft Access       | 25       | $\,6\,$        | 5                       | 3                        | 39   | 12.36                   | 12.368 |
|                           | 64.10%   | 15.39%         | 12.82%                  | 7.69%                    | 100% |                         |        |
| 4. Microsoft PowerPoint   | 46       | 10             | 3                       |                          | 59   | 8.10                    | 6.809  |
|                           | 77.97%   | 16.95%         | 5.08%                   | $\frac{1}{2}$            | 100% |                         |        |
| 5. Microsoft Visio        | 15       | 1              |                         | $\overline{\phantom{0}}$ | 16   | 5.69                    | 4.159  |
|                           | 93.75%   | 6.25%          |                         |                          | 100% |                         |        |
| 6. โปรแกรมสำเร็จรูปสำหรับ | 38       | 12             | 5                       | $\mathbf{1}$             | 56   | 9.59                    | 8.952  |
| การตรวจสอบทั่วไป          | 67.86%   | 21.43%         | 8.92%                   | 1.79%                    | 100% |                         |        |
| 7. โปรแกรมลำเร็จรูปลำหรับ | 5        | $\overline{c}$ | $\mathbf{1}$            |                          | 8    | 11.25                   | 7.851  |
| การตรวจสอบเฉพาะเรื่อง     | 62.50%   | 25.00%         | 12.50%                  | $\frac{1}{2}$            | 100% |                         |        |
| 8. SAP                    | 19       | $\overline{7}$ | $\overline{7}$          | 13                       | 46   | 32.87                   | 50.135 |
|                           | 41.30%   | 15.22%         | 15.22%                  | 28.26%                   | 100% |                         |        |
| 9. TeamMate               | 16       | 6              |                         | $\overline{2}$           | 24   | 16.13                   | 36.087 |
|                           | 66.67%   | 25.00%         |                         | 8.33%                    | 100% |                         |        |
| 10. Lotus Notes           | 35       | $\mathbf{1}$   |                         | 1                        | 37   | 5.30                    | 7.272  |
|                           | 94.60%   | 2.70%          |                         | 2.70%                    | 100% |                         |        |
| 11. E-mail                | 42       | $\overline{2}$ |                         |                          | 44   | 4.39                    | 3.329  |
|                           | 95.45%   | 4.55%          |                         | $\overline{\phantom{0}}$ | 100% |                         |        |
| 12. Internet              | 28       | $\mathfrak{S}$ |                         |                          | 31   | 4.94                    | 4.226  |
|                           | 90.32%   | 9.68%          | ٠                       | $\overline{\phantom{a}}$ | 100% |                         |        |

หมายเหตุ: \* จำนวนรวมทั้งสิ้นของผู้ตอบแบบสอบถามที่ระบุจำนวนชั่วโมงในการฝึกอบรมเกี่ยวกับการใช้ โปรแกรมนั้นๆ

จากตารางที่ 4.19 พบว่า ผู้ตอบแบบสอบถามที่มีประสบการณ์เข้ารับการ ์ฝึกอบรมเกี่ยวกับการใช้งานลำหรับแต่ละโปรแกรมมีจำนวนชั่วโมงในการฝึกอบรมส่วนใหญ่น้อย กว่า 11 ชั่วโมง และเมื่อพิจารณาจากค่าเฉลี่ยแล้วพบว่า โปรแกรมที่มีจำนวนชั่วโมงในการ **tin อบรมเฉลี่ยมากที่สุด คือ SAP ซึ่งเท่ากับ 32.87 ชั่วโมง รองลงมาคือ TeamMate มีจำนวน** ี ชั่วโมงในการฝึกอบรมเฉลี่ยเท่ากับ 16.13 ชั่วโมง ถัดมาคือ Microsoft Access มีจำนวนชั่วโมงใน การฝึกอบรมเฉลี่ยเท่ากับ 12.36 ชั่วโมง ในขณะที่ผู้ใช้ E-mail มีจำนวนชั่วโมงในการฝึกอบรมใน **การใช้เฉลี่ยน้อยที่สุด เท่ากับ 4.39 ชั่วโมง**

![](_page_27_Picture_236.jpeg)

ตารางที่ 4.20 จำนวน ร้อยละ และค่าเฉลี่ยของระดับการได้รับการสนับสนุนจากผู้บริหารระดับสูงของผู้ตอบแบบสอบถาม

**จากตารางที่ 4.20 เมื่อพิจารณาจากค่าเฉลี่ยแล้วพบว่า การสนับลนุน'จาก ผู้บริหารระดับสูงที่ผู้ตอบแบบลอบถามได้รับมากที่สุด คือ การจัดหาอุปกรณ์คอมพิวเตอร์เพื่อใช้ใน การทำงานอย่างเพียงพอ โดยมีค่าเฉลี่ยเท่ากับ 3.86 รองลงมาคือ การจัดหาซอฟต์แวร์ที่จำเป็นต่อ การทำงานอย่างเพียงพอ มีค่าเฉลี่ยเท่ากับ 3.32 ซึ่งมีค่าเฉลี่ยใกล้เคียงกับ การกำหนดงบประมาณ ที่เพียงพอสำหรับการลงทุนทางด้านเทคโนโลยีทางคอมพิวเตอร์ โดยมีค่าเฉลี่ยเท่ากับ 3.27 กัดมา** ี คือ การสนับสนุนให้ได้รับการฝึกอบรมเกี่ยวกับการใช้ซอฟต์แวร์ และ การมีเวลาอย่างเพียงพอใน **การคืกษา/รกหัดการใช้ซอฟต์แวร์สำหรับการทำงาน ซึ่งมีค่าเฉลี่ยใกล้เคียงกันมาก คือ 3.06 และ 3.01 ตามลำดับ**

**ส^ปโดยภาพรวมพบว่า ผู้ตอบแบบลอบ**ถามได้**รับการสนับลนุนจากผู้บริหาร ระดับสูงทางด้านการนำซอฟต์แวร์มาไซ้ไนงานตรวจลอบภายในในระดับปานกลาง โดยมีค่าเฉลี่ย เท่ากับ 3.30**

![](_page_29_Picture_560.jpeg)

ตารางที่ 4.21 จำนวน ร้อยละ และค่าเฉลี่ยของระดับความเชื่อมั่นในความสามารถของตนในการใช้คอมพิวเตอร์ของผู้ตอบแบบสอบถาม จำแนกตามสถานการณ์

 $\overline{5}$ 

**ตารางที' 4.21 จำนวน ร้อยละ และค่าเฉลี่ยของระดับความเชื่อมั่นในความสามารถของตนในการใช้คอมพิวเตอร์ของผู้ตอบแบบสอบถาม จำแนกตามสถานการณ์' (ต่อ)**

![](_page_30_Picture_271.jpeg)

**จากตารางที่ 4.21 เมื่อพิจารณาจากค่าเฉลี่ยแล้วพบว่า สถานการณ์ที่ผู้ตอบ แบบลอบถามมีความเชื่อมั่นในความสามารถของตนในการใช้คอมพิวเตอร์มากที่สุด คือ ถ้าเคยใช้ ซอฟต์แวร์ลักษณะนี้มาก่อน โดยมีค่าเฉลี่ยเท่ากับ 6.76 รองลงมาคือ ถ้ามีการแสดงวิธีใช้ให้ดู ก่อนที่จะลงมือใช้งานครั้งแรก มีค่าเฉลี่ยเท่ากับ 6.46 ซึ่งใกล้เคียงกับ ถ้ามีผู้อื่นช้วยเหลือใน ระยะแรก โดยมีค่าเฉลี่ยเท่ากับ 6.31 ในขณะที่ถ้าใช้เป็นครั้งแรก (ไม่เคยใช้ซอฟต์แวร์ลักษณะนี้มา ก่อนเลย) เป็นสถานการณ์ที่ผู้ตอบแบบลอบถามมีความเชื่อมั่นในความสามารถของตนในการใช้ คอมพิวเตอร์'น้อยที่สุด คือ มีค่าเฉลี่ยเท่ากับ 2.42**

**สรุปโดยภาพรวมพบว่า ผู้ตอบแบบสอบถามมีความเชื่อมั่นในความสามารถของ ตนในการใช้คอมพิวเตอร์อยู่ในระดับน้อย คือ มีค่าเฉลี่ยเท่ากับ 4.92**

## ส่วนที่ 4 ข้อมูลเกี่ยวกับประโยชน์ และ ปัญหา/อุปสรรคที่พบจากการใช้ซอฟต์แวร์

**ลำหรับข้อมูลเกี่ยวกับประโยชน์ และ ปัญหา/อุปสรรคที่พบจากการใช้ซอฟต์แวร์ ในงานของผู้ตรวจสอบภายในนั้น เป็นข้อมูลเกี่ยวกับระดับของการรับรู้ถึงประโยชน์ที่ได้รับจากการ ใช้ซอฟต์แวร์ และเป็นข้อมูลเกี่ยวกับระดับที่พบปัญหา/อุปสรรคจากการใช้ซอฟต์แวร์ของผู้ตอบ แบบสอบถาม โดยผู้วิจัยจะนำเสนอข้อมูลต่างๆ ในรูปแบบของจำนวน ร้อยละและค่าเฉลี่ย ดังต่อไปนี้**

![](_page_32_Picture_226.jpeg)

ตารางที่ 4.22 จำนวน ร้อยละ และค่าเฉลี่ยของระดับการรับรู้ถึงประโยชน์ที่ได้รับจากการใช้ซอฟต์แวร์ของผู้ตอบแบบสอบถาม จำแนกตามประโยชน์ที่ได้รับ

**จากตารางที่ 4.22 พบว่า ประโยชน์ที่ผู้ตอบแบบสอบทามได้รับมากที่สุด คือ การ จัดเก็บข้อมูลได้ง่าย โดยมีค่าเฉลี่ยเท่ากับ 4.32 รองลงมาคือ การประหยัดเวลา มีค่าเฉลี่ยเท่ากับ 4.า6 กัดมาคือ ผลงานที่ได้มีความถูกต้อง แม่นยำและน่าเชื่อถือ และรูปแบบของรายงานต่างๆ มี มาตรฐาน อ่านง่ายและมีความชัดเจน ชื่งมีค่าเฉลี่ยใกล้เคียงกันมากคือ 4.09 และ 4.08 ในขณะที่ การลดค่าไข้จ่ายเป็นประโยชน์ที่ผู้ตอบแบบลอบถามได้รับน้อยที่สุด คือ มีค่าเฉลี่ยเท่ากับ 3.68**

**สรุปโดยภาพรวมพบว่า ผู้ตอบแบบสอบถามรับรู้ถืงประโยชน์ที่ได้รับจากการใช้ ซอฟต์แวร์อยู่ในระดับมาก คือ มีค่าเฉลี่ยเท่ากับ 4.07**

![](_page_34_Picture_320.jpeg)

ตารางที่ 4.23 จำนวน ร้อยละ และค่าเฉลี่ยของระดับของปัญหา/อุปสรรคที่พบจากการใช้ซอฟต์แวร์ในงานตรวจสอบภายในของผู้ตอบแบบสอบถาม

**ากตารางที่ 4.23 พบว่า เกินกว่ากึ่งหนึ่งของผู้ตอบแบบสอบถามประสบกับ ปัญหาจากการใช้ซอฟต์แวร์ในงานตรวจสอบภายใน และเมื่อพิจารณาภายในกลุ่มผู้ตอบ แบบสอบถามที่ประลบกับปัญหาดังกล่าว พบว่า เครองมืออุปกรณ์รวมถึงซอฟต์แวร์มีราคาแพง** ี่ เป็นปัญหาที่ผู้ใช้ซอฟต์แวร์ส่วนใหญ่พบในระดับมากถึงมากที่สุด ซึ่งมีจำนวนรวมสูงถึง 99 คน **หรือร้อยละ 39.28 (พบในระดับมาก จำนวน 46 คน หรือร้อยละ 18.25 และพบในระดับมากที่สุด จำนวน 53 คน หรือร้อยละ 21.03) รองลงมาคือ การขาดซอฟต์แวร์ที่จำเป็นสำหรับการทำงาน มี ผู้ใช้ซอฟต์แวร์พบในระดับมากถึงมากที่ลุด รวมทั้งสิน 73 คน หรือร้อยละ 28.97 (พบในระดับมาก จำนวน 44 คน หรือร้อยละ 17.46 และพบในระดับมากที่สุด จำนวน 29 คน หรือร้อยละ 11.51) และ การขาดความรู้ความชำนาญในการใช้งาน มีผู้ใช้ซอฟต์แวร์พบในระดับมากถึงมากที่สุด รวม ทั้งสิ้น 70 คน หรือร้อยละ 27.78 (พบในระดับมาก จำนวน 58 คน หรือร้อยละ 23.02 และพบใน ระดับมากที่สุด จำนวน 12 คน หรือร้อยละ 4.76) ในขณะที่อุปสรรคทางด้านภาษาอังกฤษ เป็น ปัญหาที่ผู้ใช้ซอฟต์แวร์พบน้อยที่สุด โดยมีจำนวนผู้ใช้ซอฟต์แวร์พบในระดับมากถึงมากที่สุด รวม ทั้งสิ้นเพียง 35 คน หรือร้อยละ 13.89 (พบในระดับมาก จำนวน 21 คน หรือร้อยละ 8.33 และพบ ในระดับมากที่สุด จำนวน 14 คน หรือร้อยละ 5.56)**

**สรุปโดยภาพรวมพบว่า ผู้ตอบแบบสอบถามประสบกับปัญหา/อุปสรรคจากการ ใช้ซอฟต์แวร์ในงานตรวจสอบภายในอยู่ในระดับน้อย คือ มีค่าเฉลี่ยเท่ากับ 2.04**

## ส่วนที่ 5 ผลการทดสอบสมมติฐาน

**สำหรับการทดสอบสมมติฐานในการวิจัยครั้งนี้ เป็นการทดสอบความสัมพันธ์ ระหว่างพฤติกรรมการใช้ซอฟต์แวร์ในงานของผู้ตรวจลอบภายในกับปัจจัยต่างๆ ที่เกี่ยวช้อง โดย ผู้วิจัยจะทำการทดสอบสมมติฐานด้วยวิธีการวิเคราะห์ความถดถอยเชิงซ้อน (Multiple Regression Analysis) แต่เนื่องจากการวิเคราะห์ความถดถอยเชิงช้อนนั้นมีเงื่อนไขว่าดัวแปร อิสระทุกตัวต้องเป็นอิสระกัน คือ ตัวแปรอิสระแต่ละตัวจะต้องไม่มีความสัมพันธ์ระหว่างกัน ดังนั้น เมื่อดัวแปรอิสระมีความสัมพันธ์กัน จะทำให้เกิดปัญหาที่เรียกว่า Multicollinearity ซึ่งปัญหานี้จะ เกิดมากหรือน้อยขึ้นอยู่กับความสัมพันธ์ระหว่างตัวแปรอิสระ นั้นคือ ถ้าตัวแปรอิสระมี ความสัมพันธ์กันมาก ปัญหา Multicollinearity จะมากด้วย โดยผลของการเกิดปัญหานี้จะทำให้ ผลสัพธ์ของการวิเคราะห์ความถดถอยผิดปกติไป คือ อาจทำให้ค่าเบี่ยงเบนมาตรฐานของ สัมประสิทธิไความถดถอยมีค่าสูงมาก หรืออาจทำให้เครื่องหมายของสัมประสิทธึ๋ความถดถอยตรง ข้ามกับที่ควรจะเป็น หรืออาจทำให้ค่าสัมประสิทธึ๋ความถดถอยเปลี่ยนแปลงไป (ไม่คงที่) เมื่อมีตัว แปรอิสระเพิ่มขึ้น (กัลยา วานิชย์บัญชา, 2546) ดังนั้นเพื่อเป็นการแก้ปัญหาการเกิด**

**Multicollinearity ผู้วิจัยจึงได้นำตัวแปรอิสระที่รวบรวมไว้มาทำการวิเคราะห์ปัจจัย (Factor Analysis) ก่อนที่จะทำการวิเคราะห์ความถดถอยเชิงช้อน เพื่อเป็นการจับกลุ่มหรือรวมตัวแปรที่มี ความสัมพันธ์กันไว้ในกลุ่มปัจจัยเดียวกัน ดังนั้นตัวแปรที่อยู่ในกลุ่มปัจจัยเดียวกันจะมี ความสัมพันธ์กันมาก โดยความสัมพันธ์นั้นอาจจะเป็นไปในทางเดียวกันหรือในทางตรงกันข้ามก็ ได้ ส่วนตัวแปรที่อยู่คนละกลุ่มปัจจัยจะไม,มีความสัมพันธ์กันหรือมีความสัมพันธ์กันน้อยมาก โดย กลุ่มปัจจัยที่ได้ถือเป็นตัวแปรใหม่ที่ผู้วิจัยจะนำไปใช้ในการวิเคราะห์ความถดถอยเชิงช้อน นอกจากนี้ ผู้วิจัยยังใช้การวิเคราะห์ความถดถอยเชิงช้อนแบบขั้นตอน (Stepwise) ซึ่งเป็นวิธีการ เลือกตัวแปรอิสระเข้าลมการความถดถอยที,สามารถป้องกันการเกิดปัญหา Multicollinearity อีก ทางหนึ่งด้วย (กัลยา วานิชย์บัญชา, 2546)**

**จากการวิเคราะห์ปัจจัยที่มีความสัมพันธ์กับพฤติกรรมการใช้ซอฟต์แวร์ในงาน ของผู้ตรวจสอบภายใน ผู้วิจัยพบว่าการทดสอบค่าความเหมาะสมของข้อมูลในการใช้เทคนิค Factor Analysis และผลการทดสอบสมมติฐานเกี่ยวกับความสัมพันธ์ของตัวแปรต่างๆ พบว่า ข้อมูล'ชุดนีมีค่า Kaiser- M eyer- Olkin (KMO)1 เท่ากับ** 0.780 **ซึ่งแสดงว่าข้อมูลชุดนี้เหมาะสมที่ จะใช้เทคนิค Factor Analysis ในการวิเคราะห์ข้อมูล และจากการทดสอบสมมติฐาน Bartlett's Test of Sphericity พบว่า มีค่า Sig. เท่ากับ** 0.000 ซึ่ง**น้อยกว่าค่าระดับนัยสำคัญที่กำหนดไว้คือ** 0.05 จึงปฏิเสธสมมติฐาน H<sub>o</sub> นั่นคือ ตัวแปรต่างๆ มีความสัมพันธ์กัน ดังนั้นจึงสามารถใช้เทคนิค **Factor Analysis ในการวิเคราะห์ข้อมูลต่อไปได้ ดังตารางที่ 4.24**

**ตารางท 4.24 ผลการทดสอบค่า KMO และ Bartlett's Test of Sphericity ของผู้ตอบ แบบลอบถาม**

![](_page_36_Picture_112.jpeg)

 $^{\rm 1}$ ค่า KMO ใช้วัดความเหมาะสมของข้อมูลในการใช้เทคนิค Factor Analysis ซึ่งควรมีค่ามากกว่า 0.5 และเข้าสู่ 1 จึงจะสรุปว่า ี่ ข้อมูลมีความเหมาะสมที่จะใช้เทคนิคนี้

**ารางที่ 4.25 ค่า Eigenvalue ร้อยละความแปรปรวนที่อธิบายได้โดยกลุ่มปัจจัย และร้อยละความ แปรปรวนละลมของแต่ละกลุ่มปัจจัย ของผู้ตอบแบบสอบถาม**

| กลุ่มปัจจัยที่ | Eigenvalue | % ความแปรปรวน | % ความแปรปรวนสะสม |
|----------------|------------|---------------|-------------------|
| 1              | 3.242      | 10.133        | 10.133            |
| $\overline{2}$ | 3.189      | 9.965         | 20.098            |
| 3              | 3.136      | 9.799         | 29.896            |
| $\overline{4}$ | 3.121      | 9.753         | 39.649            |
| 5              | 2.582      | 8.069         | 47.718            |
| 6              | 1.764      | 5.511         | 53.229            |
| $\overline{7}$ | 1.469      | 4.589         | 57.818            |
| 8              | 1.317      | 4.115         | 61.934            |
| 9              | 1.205      | 3.767         | 65.701            |

**จากตารางที่ 4.25 พบว่า เมื่อวิเคราะห์ปัจจัยด้วยวิธี Principal Component**

**Analysis (PCA) และผลการหมุนแกนปัจจัยแบบ Orthogonal Rotation โดยวิธี Varimax แล้ว ข้อมูลชุดนี้สามารถแบ่งกลุ่มปัจจัยได้เป็น 9 กลุ่ม ซึ่งแต่ละกลุ่มปัจจัยจะมีค่า Eigenvalue มากกว่า 1 (ค่า Eigenvalues หมายถึง ค่าความผันแปรหรอความแปรปรวนทั้งหมดในตัวแปรเดิมที,สามารถ อธิบายได้โดยปัจจัย) ซึ่งกลุ่มปัจจัยทั้ง 9 กลุ่มนี้สามารถอธิบายความผันแปรของข้อมูลทั้งหมดได้ ร้อยละ 65.701 โดยที่กลุ่มปัจจัยที่ 1 สามารถอธิบายความผันแปรของข้อมูลได้ร้อยละ 10.133 กลุ่มปัจจัยที่ 2 ลามารถอธิบายความผันแปรของข้อมูลได้ร้อยละ 9.965 กลุ่มปัจจัยที่ 3 ลามารถ อธิบายความผันแปรของข้อมูลได้ร้อยละ 9.799 กลุ่มปัจจัยที่ 4 สามารถอธิบายความผันแปรของ ข้อมูลได้ร้อยละ 9.753 กลุ่มปัจจัยที่ 5 สามารถอธิบายความผันแปรของข้อมูลได้ร้อยละ 8.069 กลุ่มปัจจัยที่ 6 สามารถอธิบายความผันแปรของข้อมูลได้ร้อยละ 5.511 กลุ่มปัจจัยที่ 7 สามารถ อธิบายความผันแปรของข้อมูลได้ร้อยละ 4.589 กลุ่มปัจจัยที่ 8 สามารถอธิบายความผันแปรของ ข้อมูลได้ร้อยละ 4.115 และกลุ่มปัจจัยที่ 9 ลามารถอธิบายความผันแปรของข้อมูลได้ร้อยละ 3.767**

**ต ารางท ี่ 4 .2 6 เม ท ริก ซ ์น ํ้าห น ัก ป ัจ จ ัย ข อ งต ัวแป รบ น ก ล ุ่ม ป ัจ จ ัย ห ล ังจ าก ก ารห ม ุน แก น (R otate C o m p o n en t Matrix) ข องข ้อ ม ูล เก ี่ยวก ับ ป ัจจัย ท ี่ม ีค วาม ล ัม พ ัน ธ ์ก ับ พ ฤ ต ิก รรม ก ารใช ้ซ อ ฟ ต ์แวร์ใน งาน ต ร ว จ ล อ บ ภ าย ใน ข อ งผ ู้ต อ บ แ บ บ ส อ บ ถ าม**

 $\lambda$ 

![](_page_38_Picture_267.jpeg)

ิ จากตารางที่ 4.26 ผู้วิจัยสามารถจัดคำถามต่างๆ ได้เป็น 9 กลุ่มปัจจัย โดย ์ คำถามที่มีความสัมพันธ์กันมากจะถูกจัดอยู่ในกลุ่มปัจจัยเดียวกัน ส่วนคำถามที่ไม่มีความสัมพันธ์ ์ กันหรือมีความสัมพันธ์กันน้อยมากจะถูกจัดอยู่คนละกลุ่มปัจจัย ซึ่งกลุ่มปัจจัยทั้ง 9 กลุ่ม **ป ระก อ บ ด ้ว ย ข ้อ ค ำถ าม ด ังต ่อ ไป น ี้**

**กล ุ่ม ป ัจจัยท ี่ 1 ป ระกอบ ด ้วย ส่วนที่ 3 ข้อ 3 .1 .2 ท ่าน เค ย เข ้ารับ ก าร?เก อ บ รม เก ี่ย วก ับ ก ารใข ้โป รแก รม M icrosoft E xcel** ี่ ส่วนที่ 3 ข้อ 3.1.1 ท่านเคยเข้ารับการฝึกอบรมเกี่ยวกับการใช้โปรแกรม **Microsoft Word** ี่ ส่วนที่ 3 ข้อ 3.1.4 ท่านเคยเข้ารับการฝึกอบรมเกี่ยวกับการใช้โปรแกรม **Microsoft PowerPoint** ี่ ส่วนที่ 3 ข้อ 3.1.3 ท่านเคยเข้ารับการฝึกอบรมเกี่ยวกับการใช้โปรแกรม **Microsoft Access** ี่ ส่วนที่ 3 ข้อ 3.1.5 ท่านเคยเข้ารับการฝึกอบรมเกี่ยวกับการใช้โปรแกรม **Microsoft Visio โด ยส รุป จะเห ็น ได ้ว่า กล ุ่ม ป ัจจัยท ี่ 1 น ี้เก ี่ย วก ับ ก ารเข ้ารับ ก าร?เก อ บ รม เก ี่ย วก ับ การไข้ซ อฟ ต์แวร์ในกลุ่ม M icrosoft O ffice กล ุ่ม ป ัจจัยท ี่ 2 ป ระกอบด้วย** ส่วนที่ 3 ข้อ 3.3.6 ท่านสามารถทำงานให้ลำเร็จได้ ด้วยการใช้ซอฟต์แวร์ **ให ม ่ ถ้าม ีผู้อี่น ๆเวยเห ลือใน ระยะแรก** ส่วนที่ 3 ช้อ 3.3.7 ท่านสามารถทำงานให้สำเร็จได้ ด้วยการใช้ซอฟต์แวร์ **ให ม ่ ถ ้าม ีเว ล าม าก พ อ ใน ก ารท ำงาน โด ย ไข ้ซ อ ฟ ต ์แวร์ให ม ่น ี้** ส่วนที่ 3 ข้อ 3.3.9 ท่านสามารถทำงานให้สำเร็จได้ ด้วยการใช้ซอฟต์แวร์ ใหม่ ถ้ามีการแสดงวิธี<mark>ไช้ให้ดู ก่อนที่จะ</mark>ลงมือใช้งานครั้งแรก ส่วนที่ 3 ช้อ 3.3.10 ท่านสามารถทำงานให้ลำเร็จได้ ด้วยการใช้ซอฟต์แวร์ ใหม่ ถ้าเคยใช้ซอฟต์แวร์ลักษณะนี้มาก่อน ส่วนที่ 3 ช้อ 3.3.8 ท่านสามารถทำงานให้ลำเร็จได้ ด้วยการใช้ซอฟต์แวร์ **ให ม ่ ถ้าม ี on-line help** ี ส่วนที่ 3 ข้อ 3.3.5 ท่านสามารถทำงานให้สำเร็จได้ ด้วยการใช้ซอฟต์แวร์ ์ ใหม่ ถ้าสามารถข<sub>ื</sub>อความช่วยเหลือจากผู้อื่นได้ ในกรณีที่ติดขัด

**โด ย ส รุป จ ะเห ็น ได ้ว่า กล ุ่ม ป ัจจัย ท ี่ 2 น ี้เก ี่ย ว ก ับ ค ว าม เช ื่อ ม ั่น ใน ค ว าม ส าม าร ถ ข อ ง** ิตนในการใช้คอมพิวเตอร์เพื่อทำงานให้ลำเร็จได้ด้วยการใช้ซอฟต์แวร์ใหม่ ในกรณีที่ได้รับความ ี ช่วยเหลือในด้านต่างๆ ซึ่งได้แก่ มีผู้อื่นช่วยเหลือหรือมี on-line help มีเวลามากพอในการทำงาน มีการแสดงวิธี**ใช้ให้ดู เคยใช้ซอฟต์แวร์ลักษณะนี้มาก่อน** 

> **กล ุ่ม ป ัจจัย ท ี่ 3 ป ระกอบ ด ้วย ส ่ว น ท ี่4 ข้อ 4 .1 .3 จ ัด เก ็บ ข ้อ ม ูล ได ้ง่าย** ี ส่วนที่ 4 ข้อ 4.1.1 ประหยัดเวลา **ส ่ว น ท ี่4 ข้อ 4 .1 .2 ล ด ค ่าใช ้จ ่าย** ี ส่วนที่ 4 ข้อ 4.1.4 ผลงานที่ได้มีความถูกต้อง แม่นยำ และน่าเชื่อถือ ี ส่วนที่ 4 ข้อ 4.1.5 รูปแบบของรายงานต่างๆ มีมาตรฐาน อ่านง่ายและมี

**โด ย ส รุป จะเห ็น ได ้ว่า กล ุ่ม ป ัจจัยท ี่ 3 น ี้เกี่ยวกับการรับรู้ถืงป ระโยชน ์ท ี,ได ้รับ จาก ก ารใช ้ซ อ ฟ ต ์แวร์ใน งาน ต รวจ ส อ บ ภ าย ใน**

**ค วาม ช ัด เจน**

<u>กล่มปัจจัยที่ 4</u> ประกอบด้วย ี <mark>ส่วนที่</mark> 3 ช้อ 3.2.3 ได้รับการสนับสนุนจากผู้บริหารระดับสูงโดยมีการจัดหา **ซ อ ฟ ต ์แ ว ร์ท ี่จ ำเป ็น ต ่อ ก ารท ำงาน ข อ งท ำน อ ย ่างเพ ีย งพ อ** ี ส่วนที่ 3 ข้อ 3.2.4 <sup>1</sup>ได้รับการสนับสนุนจากผู้บริหารระดับสูงโดยมีการ **ก ำห น ด งบ ป ระ ม าณ ท ี่เพ ีย งพ อ ส ำห ร ับ ก ารล งท ุน ท างด ้าน เท ค โน โล ย ีท างค อ ม พ ิว เต อ ร ์** ี ส่วนที่ 3 ช้อ 3.2.2 ได้รับการสนับสนุนจากผู้บริหารระดับสูงโดยมีการจัดหา **อ ุป ก ร ณ ์ค อ ม พ ิว เต อ ร ์เพ ื่อ ใช ้ใน ก าร ท ำงาน อ ย ่างเพ ีย งพ อ** ี ส่วนที่ 3 ช้อ 3.2.1 ได้รับการสนับสนุนจากผู้บริหารระดับสูงโดยสนับสนุนให้ **ท ่าน ได ้รับ ก ารรืเก อบ รม เกี่ย วกับ การใช ้ซ อฟ ต ์แวร์** ี ส่วนที่ 3 ช้อ 3.2.5 ได้รับการสนับสนุนจากผู้บริหารระดับสูงโดยท่านมีเวลา ือย่างเพียงพอในการศึกษา/ฝึกหัดการใช้ซอฟต์แวร์ลำหรับการทำงาน โดยสรุปจะเห็นได้ว่า กลุ่มปัจจัยที่ 4 นี้เกี่ยวกับการได้รับการสนับสนุนจาก **ผู้บริหารระดับสูง**

ี ส่วนที่ 3 ช้อ 3.3.1 ท่านสามารถทำงานให้สำเร็จได้ ด้วยการใช้ซอฟต์แวร์ **ให ม ่ ถ้าไข ้เองโด ยใม ่ม ีผ ู้ให ้ค ำแน ะน ำ ใน ข ณ ะเริ่ม ไข ้**

**กล ุ่ม ป ัจจัย ท ี่ 5 ป ระกอบ ด ้วย**

ี ส่วนที่ 3 ข้อ 3.3.2 ท่านสามารถทำงานให้สำเร็จได้ ด้วยการใช้ซอฟต์แวร์ **ให ม ่ ถ ้าใช ้เป ็น ค รั้งแรก (ไม ่เค ย ใช ้ซ อ ฟ ต ์แ ว ร ์ล ัก ษ ณ ะ น ี้ม าก ่อ น เล ย )**

ี ส่วนที่ 3 ข้อ 3.3.3 ท่านสามารถทำงานให้สำเร็จได้ ด้วยการใช้<del>ซ</del>อฟต์แวร์ **ใหม่ ถ้ามีเพียงคู่มือการใช้ขอฟต์แวร์เป็นที่อ้างอิงเท่านั้น** 

ี ส่วนที่ 3 ข้อ 3.3.4 ท่านสามารถทำงานให้สำเร็จได้ ด้วยการใช้<del>ซอฟต์แวร์</del> ใหม่ ถ้าเคยเห็นผู้อื่นใช้ซอฟต์แวร์ซนิดนี้มาก่อนที่จะลงมือใช้ด้วยตนเอง

**โด ยส รุป จะเห ็น ได ้ว่า กล ุ่ม ป ัจจัยท ี่ 5 น ี้เก ี่ย ว ก ับ ค ว าม เช ื่อ ม ั่น ใน ค ว าม ล าม าร ถ ข อ ง ต น ใน ก ารใช ้ค อ ม พ ิวเต อ ร์เพ ื่อ ท ำงาน ให ้ส ำเร็จ ได ้ด ้วยก ารใช ้ซ อ ฟ ต ์แวร์ให ม ่ ใน ก รณ ีท ี่ไม ่ใด ้ร์บ ก าร** ี ช่วยเหลือในด้านต่างๆ ซึ่งได้แก่ ไม่มีผู้ให้คำแนะนำ ใช้เป็นครั้งแรก มีเพียงคู่มือการใช้ซอฟต์แวร์ **เคยเห ็น ผ ู้อื่น ใช้ซ อฟ ต ์แวร์ชน ิด น ี้ม าก่อน**

**กล ุ่ม ป ัจจัยท ี่ 6 ป ระกอบ ด ้วย** ี่ ส่วนที่ 3 ข้อ 3.1.11 ท่านเคยเข้ารับการฝึกอบรมเกี่ยวกับการใช้ E-mail ี่ ส่วนที่ 3 ข้อ 3.1.12 ท่านเคยเข้ารับการฝึกอบรมเกี่ยวกับการใช้ Internet **โด ยส รุป จะเห ็น ได ้ว่า กล ุ่ม ป ัจจัยท ี่ 6 น ี้เก ี่ย ว ก ับ ก าร เช ้าร ับ ก าร แ ก อ บ ร ม เก ี่ย ว ก ับ การใช ้ระบ บ เค รือข ่าย อิน เต อร์เน ็ต**

> **กล ุ่ม ป ัจจัยท ี่ 7 ป ระกอบ ด ้วย** ี ส่วนที่ 3 ข้อ 3.1.9 ท่านเคยเข้ารับการฝึกอบรมเกี่ยวกับการใช้โปรแกรม

**T eam M ate**

ี ส่วนที่ 3 ข้อ 3.1.8 ท่านเค<sub>ี่</sub>ยเข้ารับการฝึกอบรมเกี่ยวกับการใช้โปรแกรม

**SAP**

โดยสรุปจะเห็นได้ว่า กลุ่มปัจจัยที่ 7 นี้เกี่ยวกับการเข้ารับการฝึกอบรมเกี่ยวกับ **การใช ้ซ อฟ ต ์แวร์ด ้าน การวางแผ น การจัด การท รัพ ยากร/การบ ริห ารการต รวจส อบ**

**กล ุ่ม ป ัจจัยท ี่ 8 ป ระกอบ ด ้วย** ี่ ส่วนที่ 3 ข้อ 3.1.6 ท่านเคยเข้ารับการฝึกอบรมเกี่ยวกับการใช้โปรแกรม **ส ำเร็จรูป ส ำห รับ การตรวจลอบ ท ั่วไป** ี<br>ส่วนที่ 3 ข้อ 3.1.10 ท่านเคยเข้ารับการฝึกอบรมเกี่ยวกับการใช้โปรแกรม **Lotus Notes โด ยส รุป จะเห ็น ได ้ว่า กลุ่ม ป ัจจัยท ี่ 8 น ี้เก ี่ย ว ก ับ ก าร เช ้าร ับ ก าร แ ก อ บ ร ม เก ี่ย ว ก ับ การใช้ซ อฟ ต์แวร์ด้าน การตรวจสอบ ท ั่วไป**

**ก ล ุ่ม ป ัจ จ ัย ท ี่ 9 ป ระกอ บ ด ้วย**

**ส่วนที่ 3 ข้อ 3 .1 .7 ท ่าน เค ย เข ้าร ับ ก าร 'ร ก อ บ รม เก ี่ย ว ก ับ ก ารใข ้โป รแก รม ส ำเร็จ รูป ล ำห รับ ก ารต รวจ ส อ บ เฉ พ าะ เรื่อ ง**

โดยสรุปจะเห็นได้ว่า กลุ่มปัจจัยที่ 9 นี้เกี่ยวกับการเข้ารับการฝึกอบรมเกี่ยวกับ **การใช ้ซ อฟ ต ์แวร์ส ำห รับ การต รวจส อบ เฉ พ าะเรื่อง**

**จ าก ก าร ใช ้เท ค น ิค ก าร ว ิเค ราะ ห ์ป ัจ จ ัย ส าม าร ถ ส ร ้างต ัว แ ป ร ให ม ่ได ้ท ั้งห ม ด 9 กลุ่ม**

ปัจจัย คือ (1) การเข้ารับการฝึกอบรมเกี่ยวกับการใช้ซอฟต์แวร์ในกลุ่ม Microsoft Office (2) **ค ว าม เช ื่อ ม ั่น ใน ค ว าม ส าม าร ถ ข อ งต น ใน ก าร ใช ้ค อ ม พ ิว เต อ ร์เพ ื่อ ท ำงาน ให ้ส ำเร็จ ได ้ด ้ว ย ก าร ใช ้** ี ซอฟต์แวร์**ใ**หม่ ในกรณีที่ได้รับความช่วยเหลือในด้านต่างๆ (3) การรับรู้ถึงประโยซน์ที่ได้รับจากการ **ใช้ชอฟต์แวร์ในงานตรวจสอบภายใน** (4) การได้รับการสนับสนุนจากผู้บริหารระดับสูง (5) ความ ู่ เชื่อมั่นในความสามารถของตนในการใช้คอมพิวเตอร์เพื่อทำงานให้ลำเร็จได้ด้วยการใช้ซอฟต์แวร์ **่ ใ**หม่ ในกรณีที่ไม่ได้รับการช่วยเหลือในด้านต่างๆ (6) การเข้ารับการฝึกอบรมเกี่ยวกับการใช้ระบบ เครือข่ายอินเตอร์เน็ต (7) การเข้ารับการฝึกอบรมเกี่ยวกับการใช้ซอฟต์แวร์ด้านการวางแผนการ **จัด ก ารท รัพ ย าก ร/ก ารบ ริห ารก ารต รวจ ส อ บ (8) ก าร เช ้ารับ ก าร รก อ บ รม เก ี่ย ว ก ับ ก าร ใช ้ซ อ ฟ ต ์แ ว ร์** ์ ด้านการตรวจสอบทั่วไป และ (9) การเข้ารับการฝึกอบรมเกี่ยวกับการใช้ซอฟต์แวร์สำหรับการ **ตรวจส อบ เฉ พ าะเรื่อง ตังนั้น ส ม ม ต ิฐ าน ท ี่ได ้ให ม ่จ ึงเป ล ี่ย น แป ล งเป ็น ต ังต ารางท ี่ 4 .2 7**

|    | ตัวแปรอิสระจากการทบทวนวรรณกรรม                  | ตัวแปรอิสระจากการใช้เทคนิค |                                                     |  |  |  |
|----|-------------------------------------------------|----------------------------|-----------------------------------------------------|--|--|--|
|    | และการสัมภาษณ์                                  |                            | การวิเคราะห์ปัจจัย                                  |  |  |  |
| 1. | อายุ                                            | 1.                         | อายุ                                                |  |  |  |
| 2. | เพศ                                             | 2.                         | <b>LWA</b>                                          |  |  |  |
| 3. | ระดับการศึกษา                                   | 3 <sub>1</sub>             | ระดับการศึกษา                                       |  |  |  |
| 4. | ประสบการณ์การทำงานด้านตรวจสอบภายใน              | $\mathbf{4}$               | ประสบการณ์การทำงานด้านตรวจสอบภายใน                  |  |  |  |
| 5. | การเข้ารับการฝึกอบรมเกี่ยวกับการใช้โปรแกรม      | 5.                         | การเข้ารับการฝึกอบรมเกี่ยวกับการใช้ซอฟต์แวร์        |  |  |  |
|    | ต่างๆ                                           |                            | ในกลุ่ม Microsoft Office (กลุ่มปัจจัยที่ 1)         |  |  |  |
|    |                                                 | 6.                         | การเข้ารับการฝึกอบรมเกี่ยวกับการใช้ระบบ             |  |  |  |
|    |                                                 |                            | เครือข่ายอินเตอร์เน็ต (กลุ่มปัจจัยที่ 6)            |  |  |  |
|    |                                                 | 7 <sub>1</sub>             | การเข้ารับการฝึกอบรมเกี่ยวกับการใช้ซอฟต์แวร์        |  |  |  |
|    |                                                 |                            | ด้านการวางแผนการจัดการทรัพยากร/การ                  |  |  |  |
|    |                                                 |                            | บริหารการตรวจสอบ (กลุ่มปัจจัยที่ 7)                 |  |  |  |
|    |                                                 | $\mathsf{R}$               | การเข้ารับการฝึกอบรมเกี่ยวกับการใช้ซอฟต์แวร์        |  |  |  |
|    |                                                 |                            | ด้านการตรวจสอบทั่วไป (กลุ่มปัจจัยที่ 8)             |  |  |  |
|    |                                                 | $\mathbf{q}$               | การเข้ารับการฝึกอบรมเกี่ยวกับการใช้ซอฟต์แวร์        |  |  |  |
|    |                                                 |                            | ลำหรับการตรวจสอบเฉพาะเรื่อง (กลุ่มปัจจัยที่         |  |  |  |
|    |                                                 |                            | 9)                                                  |  |  |  |
| 6. | ความเชื่อมั่นในความสามารถของตนในการใช้          |                            | ้<br>10. ความเชื่อมั่นในความสามารถของตนในการใช้     |  |  |  |
|    | คอมพิวเตอร์                                     |                            | คอมพิวเตอร์เพื่อทำงานให้ลำเร็จได้ด้วยการใช้         |  |  |  |
|    |                                                 |                            | ชอฟต์แวร์ไหม่ ในกรณีที่ได้รับความช่วยเหลือใน        |  |  |  |
|    |                                                 |                            | ด้านต่างๆ (กลุ่มปัจจัยที่ 2)                        |  |  |  |
|    |                                                 |                            | 11. ความเชื่อมันในความสามารถของตนในการใช้           |  |  |  |
|    |                                                 |                            | คอมพิวเตอร์เพื่อทำงานให้ลำเร็จได้ด้วยการใช้         |  |  |  |
|    |                                                 |                            | ชอฟต์แวร์ไหม่ ในกรณีที่ไม่ได้รับการช่วยเหลือใน      |  |  |  |
|    |                                                 |                            | ด้านต่างๆ (กลุ่มปัจจัยที่ 5)                        |  |  |  |
| 7. | การรับรู้ถึงประโยชน์ที่ได้รับจากการใช้ขอฟต์แวร์ |                            | 12. การรับรู้ถึงประโยชน์ที่ได้รับจากการใช้ซอฟต์แวร์ |  |  |  |
|    |                                                 |                            | ในงานตรวจสอบภายใน (กลุ่มปัจจัยที่ 3)                |  |  |  |
| 8. | การได้รับการสนับสนุนจากผู้บริหารระดับสูง        |                            | 13. การได้รับการสนับสนุนจากผู้บริหารระดับสูง        |  |  |  |
|    |                                                 |                            | (กลุ่มปัจจัยที่ 4)                                  |  |  |  |
| 9. | ขนาดขององค์กร                                   |                            | 14. ขนาดขององค์กร                                   |  |  |  |

**ต ารางท ี่ 4 .2 7 เป ร ีย บ เท ีย บ ค วาม เห ม ือ น แล ะ ค ว าม แ ต ก ต ่างข อ งต ัว แ ป ร อ ิส ร ะ ท ี่ผ ู้วิจ ัย ค าด ไวใน เบ ื้อ งต ้น ก ับ ต ัว แ ป รอ ิส ระท ี่ส ร้างจ าก ก ารใช ้เท ค น ิค ก ารว ิเค ราะห ์ป ัจ จ ัย**

ในการวิจัย ผู้วิจัยได้นำตัวแปรที่ได้จากการทบทวนวรรณกรรมและการสัมภาษณ์ **ในเบื้องต้นมาปรับปรุงแก้ไขและประยุกต์ใช้ให้เหมาะสมกับงานวิจัย มาสร้างเป็นแบบสอบถาม ต าม ว ิธ ีด ำเน ิน ก าร ว ิจ ัย ใน บ ท ท ี่ 3 ซ ึ่งผ ล ท ี่ได ้จ าก ก าร ค ิก ษ าล าม ารถ ส ร ้างเป ็น ต ัว แ ป ร ให ม ่ได ้ 14 ตัว แป รต ังช ้างด ้น โด ยก ึ่งห น ึ่งข อ งต ัวแป รอ ิส ระต รงต าม ต ัวแป รท ี่ได ้จาก ก ารท บ ท วน วรรณ ก รรม แล ะก าร** ี สัมภาษณ์ ได้แก่ อายุ เพศ ระดับการศึกษา ประสบการณ์การทำงานด้านตรวจสอบภายใน การ **รับ รู้ถ ึงป ระโยช น ์ท ี่ได ้รับ จ ากก ารใช ้ซ อ ฟ ต ์แวร์ใน งาน ต รวจ ส อ บ ภ าย ใน การ'ได้รับการสน์บลนุน'จาก** ผู้บริหารระดับสูง และ ขนาดขององค์กร ส่วนตัวแปรอิสระที่เหลืออีกกึ่งหนึ่งค่อนข้างตรงตามตัว ี แปรที่ได้จากการทบทวนวรรณกรรมและการสัมภาษณ์ ได้แก่ การเช้ารับการฝึกอบรมเกี่ยวกับการ **ใช้ซอฟต์แวร์ใน**กลุ่ม Microsoft Office การเข้ารับการฝึกอบรมเกี่ยวกับการใช้ระบบเครือข่าย ้อินเตอร์เน็ต การเข้ารับการฝึกอบรมเกี่ยวกับการใช้ซอฟต์แวร์ด้านการวางแผนการจัดการ **ท รัพ ยาก ร/การบ ริห ารก ารต รวจ ส อ บ ก ารเข ้ารับ ก ารแ ก อ บ รม เก ี่ย ว ก ับ ก ารใช ้ซ อ ฟ ต ์แ ว ร์ด ้าน ก าร ตรวจลอบ ท ั่วไป การเข ้ารับ ก ารแก อ บ รม เก ี่ย วก ับ ก ารใช ้ซ อ ฟ ต ์แวร์ส ำห รับ ก ารต รวจ ส อ บ เฉ พ าะเรอ ง ค ว าม เช ื่อ ม ั่น ใน ค ว าม ส าม าร ถ ข อ งต น ใน ก าร ใช ้ค อ ม พ ิว เต อ ร์เพ ื่อ ท ำงาน ให ้ส ำเร็จ ได ้ด ้ว ย ก าร ใช ้**

ี ซอฟต์แวร์ใหม่ ในกรณีที่ได้รับความช่วยเหลือในด้านต่างๆ และ ความเชื่อมั่นในความสามารถของ **ต น ใน ก ารใช ้ค อ ม พ ิวเต อ ร์เพ ื่อ ท ำงาน ให ้ส ำเร็จ ได ้ด ้วยก ารใช ้ซ อ ฟ ต ์แวร์ให ม ่ ใน กรณ ีท ี่ไม ่ได ้รับ ก าร ช ่ว ย เห ล ือ ใน ด ้าน ต ่างๆ**

ื่อนึ่ง ข้อคำถามต่างๆ ขึ่งประกอบขึ้นเป็นตัวแปรอิสระที่ผู้วิจัยคาดการณ์ไว้แต่เดิม ยังอยู่ครบถ้วน เพียงแต่ภายหลังจากการใช้เทคนิคการวิเคราะห์ปัจจัย (Factor Analysis) ข้อ ์ คำถามเหล่านั้นถูกกระจายเข้าไปในตัวแปรใหม่ที่ผู้วิจัยได้จากการทดสอบ ซึ่งสร้างตัวแปรตาม **ค ว าม ค ิด เห ็น ข อ งผ ู้ต อ บ แ บ บ ส อ บ ถ าม ด ังน ั้น ส ม ม ต ิฐ าน การวิจ ัยจ ึงเป ล ี่ยน เป ็น ด ังน ี้**

#### **ส ม ม ต ิฐ าน ก ารวิจ ัย ให ม ่**

<u>ี สมมติฐานที่ 1</u> : อายุมีความสัมพันธ์ในทิศทางตรงกันข้ามกับพฤติกรรมการใช้ **ซ อฟ ต ์แวร์ใน งาน ต รวจส อบ ภ ายใน**

ี <u>สมมติฐานที่ 2</u> : เพศมีความสัมพันธ์กับพฤติกรรมการใช้ซอฟต์แวร์ในงาน **ต รวจ ส อ บ ภ าย ใน**

ี <u>สมมติฐานที่ 3</u> : ระดับการศึกษามีความสัมพันธ์ในทิศทางเดียวกับพฤติกรรม **การใช ้ซ อฟ ต ์แวร์ใน งาน ต รวจส อบ ภ ายใน**

<u>ี สมมติฐานที่ 4</u> : ประสบการณ์การทำงานด้านตรวจสอบภายในมีความสัมพันธ์ **ใน ท ิค ท างต รงกัน ข ้าม ก ับ พ ฤ ต ิกรรม การใช ้ซ อฟ ต ์แวร์ใน งาน ต รวจส อบ ภ ายใน**

ี <u>สมมติฐานที่ 5</u> : การเข้ารับการฝึกอบรมเกี่ยวกับการใช้ซอฟต์แวร์ในกลุ่ม Microsoft Office มีความสัมพันธ์ในทิศทางเดียวกับพฤติกรรมการใช้ซอฟต์แวร์ในงานตรวจสอบ **ภ า ย ใน**

**ส ม ม ต ิฐาน ท ี่ 6 : ก า ร เช ้า ร ับ ก า ร t l ก อ บ ร ม เก ี่ย ว ก ับ ก า ร ใ ช ้ร ะ บ บ เค ร ือ ข ่า ย อิน เต อร์เน ็ต ม ีค วาม ส ัม พ ัน ธ์ใน ท ิศ ท างเด ีย วกับ พ ฤต ิกรรม การใช ้ซ อฟ ต ์แวร์ใน งาน ต รวจส อบ ภ ายใน**

<u> สมมติฐานที่ 7</u> : การเข้ารับการฝึกอบรมเกี่ยวกับการใช้ซอฟต์แวร์ด้านการวาง ู แผนการจัดการทรัพยากร/การบริหารการตรวจสอบมีความสัมพันธ์ในทิศทางเดียวกับพฤติกรรม **การใช ้ซ อฟ ต ์แวร์ใน งาน ต รวจส อบ ภ ายใน**

ี <u>สมมติฐานที่ 8</u> : การเข้ารับการฝึกอบรมเกี่ยวกับการใช้ซอฟต์แวร์ด้านการ **ต ร ว จ ส อ บ ท ั่ว ไป ม ีค ว าม ส ัม พ ัน ธ ์ใน ท ิศ ท าง เด ีย ว ก ับ พ ฤ ต ิก ร ร ม ก าร ใช ้ซ อ ฟ ต ์แ ว ร ์ใน ง าน ต ร ว จ ส อ บ ภ า ย ใน**

ี <u>สมมติฐานที่ 9</u> : การเข้ารับการฝึกอบรมเกี่ยวกับการใช้ซอฟต์แวร์ลำหรับการ **ต ร ว จ ส อ บ เฉ พ า ะ เร ื่อ ง ม ีค ว า ม ส ัม พ ัน ธ ์ใน ท ิศ ท า ง เด ีย ว ก ับ พ ฤ ต ิก ร ร ม ก า ร ใช ้ซ อ ฟ ต ์แ ว ร ์ใน ง า น ต รวจส อบ ภ าย ใน**

<u>ี สมมติฐานที่ 10</u> : ความเชื่อมั่นในความสามารถของตนในการใช้คอมพิวเตอร์เพื่อ

์ ทำงานให้ลำเร็จได้ด้วยการใช้ซอฟต์แวร์ใหม่ ในกรณีที่ได้รับความช่วยเหลือในด้านต่างๆ มี **ค วาม ส ัม พ ัน ธ์ใน ท ิศ ท างเด ียวก ับ พ ฤต ิกรรม การใช ้ซ อ ฟ ต ์แวร์ใน งาน ข องผ ู้ต รวจส อบ ภ าย ใน**

<u>ี สมมติฐานที่ 11</u> : ความเชื่อมั่นในความสามารถของตนในการใช้คอมพิวเตอร์เพื่อ

์ ทำงานให้ลำเร็จได้ด้วยการใช้ขอฟต์แวร์ใหม่ ในกรณีที่ไม่ได้รับการช่วยเหลือในด้านต่างๆ มี **ค วาม ส ัม พ ัน ธ์ใน ท ิศ ท างเด ียวก ับ พ ฤต ิกรรม การใช ้ซ อ ฟ ต ์แวร์ใน งาน ข องผ ู้ต รวจส อบ ภ าย ใน**

ี <u>สมมติฐานที่ 12</u> : การรับรู้ถึงประโยชน์ที่ได้รับจากการใช้ซอฟต์แวร์ในงานตรวจ สอบภายในมีความสัมพันธ์ในทิศทางเดียวกับพฤติกรรมการใช้ซอฟต์แวร์ในงานของผู้ตรวจสอบ **ภ า ย ใน**

<u> สมมติฐานที่ 13</u> : การได้รับการสนับสนุนจากผู้บริหารระดับสูงมีความสัมพันธ์ใน **ท ิศ ท างเด ีย วก ับ พ ฤ ต ิก รรม ก ารใช ้ซ อ ฟ ต ์แวร์ใน งาน ข อ งผ ู้ต รวจ ส อ บ ภ ายใน**

<u> สมมติฐานที่ 14</u> : ขนาดขององค์กรมีความสัมพันธ์ในทิศทางเดียวกับพฤติกรรม **ก ารใช ้ซ อฟ ต ์แวร์ใน งาน ข องผ ู้ต รวจ ส อบ ภ าย ใน**

หลังจากนั้น ผู้วิจัยได้นำค่า Factor Score ของแต่ละกลุ่มปัจจัยมาใช้เป็นค่าของ **ตัวแป รให ม ่ เพ ื่อ น ำม าใช ้ใน ก าร ว ิเค ราะ ห ์ค ว าม ถ ด ถ อ ย เซ ิงช ้อ น (M ultiple R e g r e ssio n A n alysis) ด ังต ารางท ี่ 4 .2 8 ดังต่อไป น ี้**

![](_page_47_Picture_241.jpeg)

**ต ารางท ี่ 4 .2 8 ผ ล ก ารว ิเค ราะห ์ค ว าม ถ ด ถ อ ย เช ิงซ ้อ น (M ultiple R e g r e ssio n A n a lysis) ระหว่าง** พฤติกรรมการใช้ซอฟต์แวร์ในงานตรวจสอบภายใน (Y) และปัจจัยที่เกี่ยวข้อง

 $*$  p < 0.05

ี จากตารางที่ 4.28 พบว่า <u>กลุ่มปัจจัยที่ 8</u> มีความสัมพันธ์กับพฤติกรรมการใช้ ี ซอฟต์แวร์ในงานตรวจสอบภายในมากที่สุด (Beta = 0.321) ซึ่งประกอบด้วย ข้อคำถามในส่วนที่

3 ข้อ 3.1.6 ท่านเคยเข้ารับการฝึกอบรมเกี่ยวกับการใช้โปรแกรมสำเร็จรูปลำหรับการตรวจสอบ **ทั่วไป และข้อคำถามในส่วนที่** 3 ข้อ 3.1.10 ท่านเคยเข้ารับการฝึกอบรมเกี่ยวกับการใช้โปรแกรม **Lotus Notes** 

**อ ัน ด ับ รอ งล งม า คือ กล ุ่ม ป ัจจัย ท ี่ 4 (B eta = 0 .2 2 0 ) ซ ึ่งป ระกอบ ด้วย ข ้อค ำท าม** ในส่วนที่ 3 ข้อ 3.2.3 ได้รับการสนับสนุนจากผู้บริหารระดับสูงโดยมีการจัดหาซอฟต์แวร์ที่จำเป็น **ต ่อ ก าร ท ำงาน ข อ งท ่าน อ ย ่างเพ ีย งพ อ ข้อ 3 .2 .4 ได ้รับ การส น ับ ส น ุน จากผ ู้บ ริห ารระด ับ ส ูงโด ยม ีการ ก ำห น ด งบ ป ระ ม าณ ท ี่เพ ีย งพ อ ส ำห ร ับ ก ารล งท ุน ท างด ้าน เท ค โน โล ย ีท างค อ ม พ ิว เต อ ร ์ ข้อ 3 .2 .2** ได้รับการสนับสนุนจากผู้บริหารระดับสูงโดยมีการจัดหาอุปกรณ์คอมพิวเตอร์เพื่อใช้ในการทำงาน ือย่างเพียงพอ ข้อ 3.2.1 ได้รับการสนับสนุนจากผู้บริหารระดับสูงโดยสนับสนุนให้ท่านได้รับการ **?เก อ บ รม เก ี่ย วก ับ ก ารใช ้ซ อ ฟ ต ์แ วร์ และข้อ 3 .2 .5 ได ้รับ การส น ับ ส น ุน จากผ ู้บ ริห ารระด ับ ส ูงโด ยท ่าน** ี่มีเวลาอย่างเพียงพอในการศึกษา / ฝึกหัดการใช้ซอฟต์แวร์ลำหรับการทำงาน <u>กลุ่มปัจจัยที่ 7</u> **(B eta = 0 .1 7 8 ) ซ ึ่งป ระกอบ ด้วย ข ้อค ำถ าม ใน ส ่วน ท ี่ 3 ข้อ 3 .1 .9 ท ่าน เคยเข้ารับ การ?!กอบ รม** เกี่ยวกับการใช้โปรแกรม TeamMate และข้อ 3.1.8 ท่านเคยเข้ารับการฝึกอบรมเกี่ยวกับการใช้ **โป รแกรม SAP ข น าด ข ององค ์กร (B eta = 0 .1 5 8 ) วัด จากม ูลค ่าส ิน ท รัพ ย์รวม ซ ึ่งผู้วิจัยได้ท ำก าร** ี่เก็บรวบรวมจากงบการเงิน ประจำปี 2547 <u>กลุ่มปัจจัยที่ 9</u> (Beta = 0.116) ซึ่งประกอบด้วย ข้อ **ค ำถ าม ใน ส ่วน ท ี่ 3 ข้อ 3 .1 .7 ท ่าน เค ย เข ้ารับ การ?เกอบ รม เกี่ย วกับ การใช ้โป รแกรม ส ำเร็จรูป ส ำห รับ การต รวจส อบ เฉ พ าะเรื่อ ง**

**โด ย ป ัจ จ ัย ด ังก ล ่าว ล าม ารถ ร่ว ม ก ัน อ ธ ิบ าย ค ว าม แป รป รวน ข อ งพ ฤ ต ิก รรม ก ารใช ้**  $\,$ ซอฟต์แวร์ในงานตรวจสอบภายใน ได้ร้อยละ 30.80 (R $^2$  = 0.308) ในขณะที่เพศ อายุ ระดับ **ก าร ค ืก ษ า ป ร ะ ส บ ก าร ณ ์ก าร ท ำง าน ด ้าน ต ร ว จ ส อ บ ภ าย ใน กล ุ่ม ป ัจจัยท ี่ 1 กลุ่ม ป ัจจัยท ี่ 2 กลุ่ม** ี ปัจจัยที่ 3 กลุ่มปัจจัยที่ 5 และกลุ่มปัจจัยที่ 6 ไม่มีความสัมพันธ์กับพฤติกรรมการใช้ซอฟต์แวร์ใน **ง าน ต ร ว จ ส อ บ ภ าย ใน ท ี่ระด ับ น ัย ส ำค ัญ 0 .0 5**

ินอกจากนี้ ผู้วิจัยยังได้ใช้การวิเคราะห์ความถดถอยเชิงซ้อนแบบขั้นตอน (Stepwise) เพื่อหาถึงสมการที่ประกอบด้วยตัวแปรอิสระที่มีนัยสำคัญทางสถิติเท่านั้น ซึ่งจากการ **ท ด ส อบ จะได ้รูป แบ บ การวิเค ราะห ์ท ั่งห ม ด 5 ครั้ง โด ยรูป แบ บ การวิเค ราะห ์ค รั้งท ี่ 1 ป ระกอบ ไป ด้วย** ์ ตัวแปรอิสระดังนี้ กลุ่มปัจจัยที่ 8 การเข้ารับการฝึกอบรมเกี่ยวกับการใช้ซอฟต์แวร์ด้านการ **ตรวจลอบทั่วไป รูป แบ บ การวิเค ราะห ์ค รั้งท ี่ 2 ป ระกอบ ไป ด้วยตัวแป รอิสระดังน ี้ กล ุ่ม ป ัจจัยท ี่ 8 การเข ้ารับ ก าร?เกอ บ รม เกี่ยวก ับ ก ารไข ้ซ อฟ ต ์แวร์ด ้าน ก ารต รวจลอบ ท ั่วไป และ กล ุ่ม ป ัจจัยท ี่ 4 การ** ได้รับการสนับสนุนจากผู้บริหารระดับสูง รูปแบบการวิเคราะห์ครั้งที่ 3 ประกอบไปด้วยตัวแปร ี อิสระดังนี้ กลุ่มปัจจัยที่ 8 การเข้ารับการฝึกอบรมเกี่ยวกับการใช้ซอฟต์แวร์ด้านการตรวจสอบทั่วไป

ึกลุ่มปัจจัยที่ 4 การได้รับการสนับสนุนจากผู้บริหารระดับสูง และ กลุ่มปัจจัยที่ 7 การเข้ารับการ ี ฝึกอบรมเกี่ยวกับการใช้ซอฟต์แวร์ด้านการวางแผนการจัดการทรัพยากร/การบริหารการตรวจสอบ รูปแบบการวิเคราะห์ครั้งที่ 4 ประกอบไปด้วยตัวแปรอิสระดังนี้ กลุ่มปัจจัยที่ 8 การเข้ารับการ ี ฝึกอบรมเกี่ยวกับการใช้ซอฟต์แวร์ด้านการตรวจลอบทั่วไป กลุ่มปัจจัยที่ 4 การได้รับการสนับสนุน ี จากผู้บริหารระดับสูง กลุ่มปัจจัยที่ 7 การเข้ารับการฝึกอบรมเกี่ยวกับการใช้ซอฟต์แวร์ด้านการวาง แผนการจัดการทรัพยากร/การบริหารการตรวจสอบ และ ขนาดขององค์กร รูปแบบการวิเคราะห์ ์ ครั้งที่ 5 ประกอบไปด้วยตัวแปรอิสระดังนี้ กลุ่มปัจจัยที่ 8 การเข้ารับการฝึกอบรมเกี่ยวกับการใช้ ี ซอฟต์แวร์ด้านการตรวจสอบทั่วไป กลุ่มปัจจัยที่ 4 การได้รับการสนับสนุนจากผู้บริหารระดับสูง ี่ กลุ่มปัจจัยที่ 7 การเข้ารับการฝึกอบรมเกี่ยวกับการใช้ซอฟต์แวร์ด้านการวางแผนการจัดการ **ท รัพ ยาก ร/การบ ริห ารก ารต รวจส อ บ ขน าด ข ององค์กร แ ล ะ กล ุ่ม ป ัจจัยท ี่ 9 การเข้ารับ การรเกอบ รม เกี่ย วก ับ ก ารใช ้ซ อ ฟ ต ์แวร์ส ำห รับ การต รวจ ส อบ เฉ พ าะเรื่อ ง โด ย ค ่าส ถ ิต ิก าร ท ด ส อ บ F -test ของ ร ูป แบ บ ก ารวิเค ราะห ์ใน แต ่ล ะค รั้ง จะได ้ด ังต ารางท ี่ 4 .2 9 ดังต่อไปนี้**

ตารางที่ 4.29 ผลการวิเคราะห์ความทดถอยเซิงซ้อนแบบขั้นตอน (Stepwise Multiple Regression Analysis) ระหว่างพฤติกรรมการใช้ซอฟต์แวร์ในงานตรวจสอบภายใน (Y) และปัจจัย ที่มีความสัมพันธ์กับพฤติกรรมการใช้ซอฟต์แวร์ในงานตรวจสอบภายใน

![](_page_50_Picture_256.jpeg)

l,

จากตารางที่ 4.29 พบว่า ในการวิเคราะห์ครั้งที่ 1 กลุ่มปัจจัยที่ 8 สามารถอธิบาย

ความแปรปรวนของพฤติกรรมการใช้ซอฟต์แวร์ในงานตรวจสอบภายในได้ร้อยละ 12.90 ( $R^2 =$ 0.129) และจากการทดสอบด้วยค่าสถิติ F-test พบว่า กลุ่มปัจจัยที่ 8 มีความสัมพันธ์กับ พฤติกรรมการใช้ซอฟต์แวร์ในงานตรวจลอบภายในอย่างมีนัยสำคัญทางสถิติที่ระดับ 0.05

จากการวิเคราะห์ครั้งที่ 2 กลุ่มปัจจัยที่ 8 และกลุ่มปัจจัยที่ 4 สามารถร่วมกัน อธิบายความแปรปรวนของพฤติกรรมการใช้ซอฟต์แวร์ในงานตรวจสอบภายในได้ร้อยละ 19.00  $(R^2 = 0.190)$  และจากการทดสอบด้วยค่าสถิติ F-test พบว่า กลุ่มปัจจัยที่ 8 และกลุ่มปัจจัยที่ 4 มี ความสัมพันธ์กับพฤติกรรมการใช้ซอฟต์แวร์ในงานตรวจสอบภายในอย่างมีนัยสำคัญทางสถิติที่ ระดับ 0.05 และเมื่อพิจารณาถึงค่าสัมประสิทธิ์ความถดถอย (Beta) พบว่า กลุ่มปัจจัยที่ 8 (Beta = 0.358) มีความสัมพันธ์กับพฤติกรรมการใช้ซอฟต์แวร์ในงานตรวจสอบภายในมากที่สุด รองลงมาคือ กลุ่มปัจจัยที่ 4 (Beta = 0.247)

จากการวิเคราะห์ครั้งที่ 3 กลุ่มปัจจัยที่ 8 กลุ่มปัจจัยที่ 4 และกลุ่มปัจจัยที่ 7 สามารถร่วมกันอธิบายความแปรปรวนของพฤติกรรมการใช้ซอฟต์แวร์ในงานตรวจสอบภายในได้ ร้อยละ 23.70 (R $^2$  = 0.237) และจากการทดสอบด้วยค่าสถิติ F-test พบว่า กลุ่มปัจจัยที่ 8 กลุ่ม ปัจจัยที่ 4 และกลุ่มปัจจัยที่ 7 มีความสัมพันธ์กับพฤติกรรมการใช้ซอฟต์แวร์ในงานตรวจสอบ ภายในอย่างมีนัยสำคัญทางสถิติที่ระดับ 0.05 และเมื่อพิจารณาถึงค่าสัมประสิทธิ้ความถดถอย (Beta) พบว่า กลุ่มปัจจัยที่ 8 (Beta ะ= 0.358) มีความสัมพันธ์กับพฤติกรรมการใช้ซอฟต์แวร์ใน งานตรวจสอบภายในมากที่สุด รองลงมาคือ กลุ่มปัจจัยที่ 4 (Beta = 0.247) และกลุ่มปัจจัยที่ 7 (Beta = 0.216) ตามลำดับ

จากการวิเคราะห์ครั้งที่ 4 กลุ่มปัจจัยที่ 8 กลุ่มปัจจัยที่ 4 กลุ่มปัจจัยที่ 7 และ ขนาดขององค์กรสามารถร่วมกันอธิบายความแปรปรวนของพฤติกรรมการใช้ซอฟต์แวร์ในงาน ตรวจสอบภายในได้ร้อยละ 25.90  $(R^2 = 0.259)$  และจากการทดสอบด้วยค่าสถิติ F-test พบว่า กลุ่มปัจจัยที่ 8 กลุ่มปัจจัยที่ 4 กลุ่มปัจจัยที่ 7 และขนาดขององค์กรมีความสัมพันธ์กับพฤติกรรม การใช้ซอฟต์แวร์ในงานตรวจสอบภายในอย่างมีนัยสำคัญทางสถิติที่ระดับ 0.05 และเมื่อพิจารณา ถึงค่าสัมประสิทธิ์ความถดถอย (Beta) พบว่า กลุ่มปัจจัยที่ 8 (Beta = 0.321) มีความสัมพันธ์กับ พฤติกรรมการใช้ซอฟต์แวร์ในงานตรวจสอบภายในมากที่สุด รองลงมาคือ กลุ่มปัจจัยที่ 4 (Beta = 0.243) กลุ่มปัจจัยที่ 7 (Beta = 0.180) และขนาดขององค์กร (Beta = 0.158) ตามลำดับ

จากการวิเคราะห์ครั้งที่ 5 กลุ่มปัจจัยที่ 8 กลุ่มปัจจัยที่ 4 กลุ่มปัจจัยที่ 7 ขนาดของ องค์กร และกลุ่มปัจจัยที่ 9 สามารถร่วมกันอธิบายความแปรปรวนของพฤติกรรมการใช้ซอฟต์แวร์ ในงานตรวจสอบภายในได้ร้อยละ 27.20  $(R^2 = 0.272)$  และจากการทดสอบด้วยค่าสถิติ F-test

พบว่า กลุ่มปัจจัยที่ 8 กลุ่มปัจจัยที่ 4 กลุ่มปัจจัยที่ 7 ขนาดขององค์กร และกลุ่มปัจจัยที่ 9 มี ความสัมพันธ์กับพฤติกรรมการใช้ซอฟต์แวร์ในงานตรวจสอบภายในอย่างมีนัยสำคัญทางสถิติที่ ระดับ 0.05 และเมื่อพิจารณาถึงค่าสัมประสิทธิ์ความถดถอย (Beta) พบว่า กลุ่มปัจจัยที่ 8 (Beta = 0.320) มีความสัมพันธ์กับพฤติกรรมการใช้ซอฟต์แวร์ในงานตรวจสอบภายในมากที่สุด รองลงมาคือ กลุ่มปัจจัยที่ 4 (Beta = 0.243) กลุ่มปัจจัยที่ 7 (Beta = 0.179) ขนาดขององค์กร (Beta = 0.163) และกลุ่มปัจจัยที่ 9 (Beta = 0.116) ตามลำดับ

จากการวิเคราะห์ทั้ง 5 ครั้งทำให้ทราบว่า กลุ่มปัจจัยที่ 8 กลุ่มปัจจัยที่ 4 กลุ่ม ปัจจัยที่ 7 ขนาดขององค์กร และกลุ่มปัจจัยที่ 9 เป็นตัวแปรที่มีความสัมพันธ์กับพฤติกรรมการใช้ ซอฟต์แวร์ในงานตรวจสอบภายในอย่างมีนัยสำคัญทางสถิติที่ระดับ 0.05 หรือเป็นตัวแปรที่อธิบาย ความแปรปรวนของพฤติกรรมการใช้ซอฟต์แวร์ในงานตรวจลอบภายในได้ดีที่สุด ซึ่งลามารถเขียน เป็นสมการได้ตังนี้

Y = 1.160 + 0.320(กลุ่มปัจจัยที่ 8) + 0.243(กลุ่มปัจจัยที่ 4) + 0.179(กลุ่มปัจจัยที่ 7) + 0.163(ขนาดขององค์กร) + 0.116(กลุ่มปัจจัยที่ 9)

เมื่อพิจารณาในภาพรวมของปัจจัยที่มีความสัมพันธ์กับพฤติกรรมการใช้ ซอฟต์แวร์ในงานตรวจสอบภายใน พบว่า ปัจจัยต่างๆ ตังกล่าว ได้แก่

ปัจจัยด้านการ**แก**อบรมเที่ยวกันการใช้ซอฟต์แวร์ด้านการตรวจสอบทั่วไป (กลุ่ม ปัจจัยที่ 8)

> การเช้ารับการแกอบรมเที่ยวกับการใช้โปรแกรมต่างๆ (ตัวแปรที่ 5 คำถามล่วนที่ 3 ข้อ 3.1.6 และ3.1.10)

ปัจจัยด้านการสนับสนุนจากผู้บริหารระดับสง (กลุ่มปัจจัยที่ 4)

การได้รับการสนับสนุนจากผู้บริหารระดับสูง (ตัวแปรที่ 8 คำถามส่วนที่ 3 ข้อ 3.2.1,3.2.2, 3.2.3, 3.2.4 และ3.2.5)

ปัจจัยด้านการ**แ ก**อบรมเที่ยวกับการใช้ซอฟต์แวร์ด้านการวางแผนกา?จัดการ ทรัพยากร/การบริหารการตรวจสอบ (กลุ่มปัจจัยที่ 7)

> การเช้ารับการ**แก**อบรมเที่ยวกับการใช้โปรแกรมต่างๆ (ตัวแปรที่ 5 คำถามส่วนที่ 3 ข้อ 3.1.9 และ 3.1.8)

ซนาดขององค์กร

ขนาดขององค์กร (ตัวแปรที่ 9 วัดจากมูลค่าสินทรัพย์รวม ซึ่งผู้วิจัยได้ทำการเก็บ รวบรวมจากงบการเงิน ประจำปี 2547)

ป้จจัยด้านการปีกอบรมเกี่ยวกับกา?ใช้ซอฟต์แวรัสำหรับการตรวจสอบเฉพาะ เรอง (กลุ่มป้จจัยที่ 9)

> การเช้ารับการปีกอบรมเกี่ยวกับการใช้โปรแกรมต่างๆ (ตัวแปรที่ 5 คำกามส่วนที่ 3 ข้อ3.1.7)

สรุป จากการวิเคราะห์ความถดถอยเซิงช้อนแบบขั้นตอน (Stepwise Multiple Regression Analysis) พบว่า กลุ่มปัจจัยที่ 8 การเช้ารับการปีกอบรมเกี่ยวกับการใช้ซอฟต์แวร์ ด้านการตรวจสอบทั่วไป กลุ่มปัจจัยที่ 4 การได้รับการสนับสนุนจากผู้บริหารระดับสูง กลุ่มปัจจัยที่ 7 การเช้ารับการปีกอบรมเกี่ยวกับการใช้ซอฟต์แวร์ด้านการวางแผนการจัดการทรัพยากร/การ บริหารการตรวจสอบ ขนาดขององค์กร และ กลุ่มปัจจัยที่ 9 การเช้ารับการปีกอบรมเกี่ยวกับการใช้ ซอฟต์แวร์สำหรับการตรวจสอบเฉพาะเรื่อง ซึ่งเป็นตัวแปรใหม่ที่ได้จากการใช้เทคนิคการวิเคราะห์ ปัจจัยมีความสัมพันธ์ในทิศทางเดียวกันกับพฤติกรรมการใช้ซอฟต์แวร์ในงานตรวจสอบภายใน โดยปัจจัยที่สามารถอธิบายพฤติกรรมการใช้ซอฟต์แวร์ในงานตรวจสอบภายในได้มากที่สุด คือ กลุ่มปัจจัยที่ 8 การเช้ารับการปีกอบรมเกี่ยวกับการใช้ซอฟต์แวร์ด้านการตรวจสอบทั่วไป รองลงมา คือ กลุ่มปัจจัยที่ 4 การได้รับการสนับสนุนจากผู้บริหารระตับสูง กลุ่มปัจจัยที่ 7 การเช้ารับการ ปีกอบรมเกี่ยวกับการใช้ซอฟต์แวร์ด้านการวางแผนการจัดการทรัพยากร/การบริหารการตรวจสอบ ขนาดขององค์กร และ กลุ่มปัจจัยที่ 9 การเช้ารับการปีกอบรมเกี่ยวกับการใช้ซอฟต์แวร์สำหรับการ ตรวจสอบเฉพาะเรื่องตามลำดับ